# الجمهورية الجزائرية الديمقراطية الشعبية وزارة التعليم العالي والبحث العلمي

**UNIVERSITE BADJI MOKHTAR - ANNABA BADJI MOKHTAR – ANNABA UNIVERSITY**

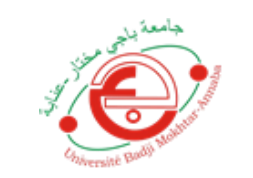

 **جامعة باجي مختار – عنابـــــــــــــــة**

**Faculté: Sciences de l'Ingéniorat Département: Electronique Domaine : Sciences et Technologie Filière : Electronique Spécialité: système de télécommunication**

# **Mémoire**

**Présenté en vue de l'obtention du Diplôme de Master Thème:** 

**Segmentation des images UAV par les méthodes de Clustering**

**Présenté par :** 

Yousfi Sameh Zeghdoudi Nihel

 $\zeta$ 

 **Encadrant :** Karima BOUKARI **Grade** MCA **UBM Annaba**

# **Jury de Soutenance :**

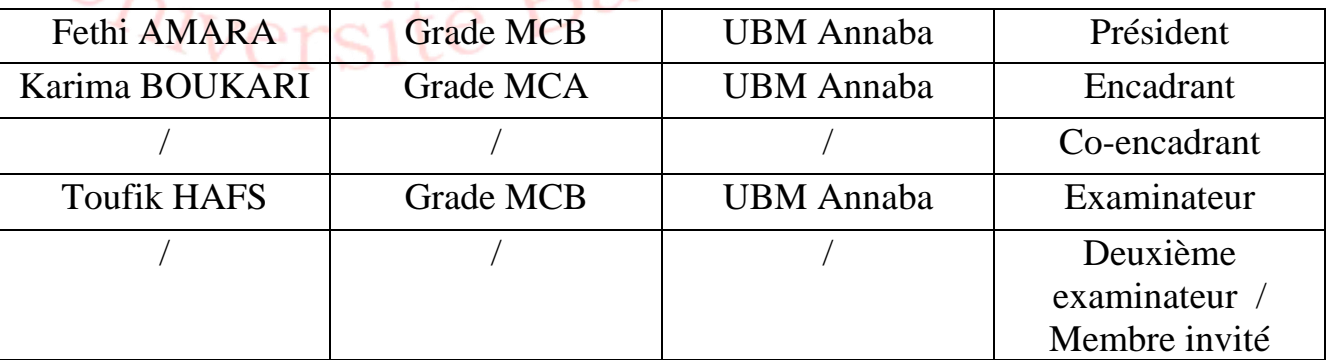

# **Année Universitaire : 2019/2020**

 **ملخص**

I

مع الكالم، تعد الصورة واحدة من أهم الوسائل التي يستخدمها البشر للتواصل مع اآلخرين. إنها وسيلة عالمية للتواصل تسمح ثراء محتواها للبشر من جميع األعمار وجميع الثقافات بفهم بعضهم البعض. يمكن للجميع تحليل الصورة بطريقتهم الخاصة، للحصول على انطباع واستخراج معلومات دقيقة. معالجة الصور هي مجموعة من الأساليب والتقنيات التلقائية التي تعمل عليها، بهدف تحسين مظهرها البصري واستخراج المعلومات المطلوبة. ثم يتم تجهيز معالجة الصور بأدوات وأساليب قوية جدًا مثل الرياضيات وعلوم الكمبيوتر. من بين مشغلي هذا الأخير، تعد التجزئة أحد أكثر العناصر استخدامًا، ويتكون مبدأه في فصل الأشياء عن بعضها البعض وعن الصورة. عملنا في هذا المجال، وهو يتألف من تقليل وقت الحساب عن طريق تقليل عدد البيانات المراد معالجتها. في ً الواقع، يمكن أن يكون وقت الحساب أثناء التقسيم كبيرا، خاصة عندما تكون الصورة المراد تجزئتها كبيرة. عدد البيانات المراد معالجتها في هذه الحالة (أي عدد وحدات البيكسل) كبير جدًا. في هذا العمل، نقترح تنفيذ المعايرة الفائقة والقيام بالتجزئة على الصور فائقة التشبع. سيتم تنفيذ التقسيم بتطبيق خوارزمية ك يعني على كل من الصور فائقة الدقة وعلى الصور الخام من اجل مقار نة النتائج.

الكلمات المفتاحية: تجزئة الصورة، الخوارزمية ك، الصور فائقة الدقة، الصور الخام

# **ABSTRACT**

With speech, the image is one of the most important means that humans use to communicate with others. It is a universal means of communication whose richness of content allows human beings of all ages and all cultures to understand each other. Everyone can analyze the image in their own way, to get an impression and extract precise information. Image processing is the set of automatic methods and techniques operating on them, with the aim of improving their visual appearance and extracting desired information. Image processing is then equipped with very powerful tools and methods such as mathematics and computer science. Among the operators of the latter, segmentation is one of the most used, its principle consists in separating objects from each other and from the image. Our work is in this area, it consists in reducing the computation time by reducing the number of data to be processed. In fact, the computation time during segmentation can be significant, especially when the image to be segmented is large. The number of data to be processed in this case (i.e. the number of pixels) is very large. In this work, we propose to carry out a superpexilisation and to carry out the segmentation on the superpixilized images. The segmentation will be performed by applying the k-means algorithm on both the superpixilized images and on the raw images in order to compare the results.

#### Key-words:

The k-means algorithm, superpixilized images, raw images, segmentation.

### **RESUME**

Avec la parole, l'image constitue l'un des moyens les plus importants qu'utilise l'homme pour communiquer avec autrui. C'est un moyen de communication universel dont la richesse du contenu permet aux êtres humains de tout âge et de toute culture de se comprendre. Chacun peut analyser l'image à sa manière, pour en dégager une impression et en extraire des informations précises. Le traitement d'images est l'ensemble des méthodes et techniques automatiques opérant sur celles-ci, dans le but d'en améliorer l'aspect visuel et d'en extraire des informations souhaitées. Le traitement d'image est alors doté d'utiles et des méthodes très puissantes telles que les mathématiques et l'informatique. Parmi les opérateurs de cette dernière, la segmentation est l'une des plus utilisée, son principe consiste à séparer les objets entre eux et du font de l'image. Notre travail s'inscrit dans ce domaine, il consiste à réduire le temps de calcul en réduisant le nombre de données à traiter. En effet, le temps de calcul durant la segmentation peut être important surtout lorsque l'image à segmenter est de grande dimension. Le nombre de données à traiter dans ce cas (c'est-à-dire le nombre de pixels) est très grand. Dans ce travail, nous proposons de réaliser une superpexilisation et réaliser la segmentation sur les images superpixilisées. La segmentation sera effectuée en appliquant l'algorithme k-means sur, à la fois, les images superpixilisées et sur les images brutes afin de réaliser une comparaison des résultats.

II

Mots clé :

L'algorithme k-means, les images superpixilisées, les images brutes, la segmentation.

Chiversité Badji Mo

# *Dédicaces*

 *À mes très chers parents À mon amie Fatima À mes frères et sœurs À mon binôme Nihel À toute ma famille À toutes mes amies* 

**Yniversité Badji Mokhtak** 

# **Dédicaces**

 *À mes très chers parents* 

 *À mes chères filles Nourelhouda, Nardjes et Nada* 

 *À mon cher mari Noureddine* 

 *À mes frères et sœurs*

 *À ma binôme Sameh* 

 *À toute ma famille* 

 *À toutes mes amies* 

**ZERIVETSITE Badji MORAL** 

IV

# **REMERCIEMENTS**

 *Nous tenons à exprimer nos profonds remerciements et notre vive reconnaissance et considération à notre Encadreur Dr Karima BOUKARI, qui a su, à sa façon, nous conseiller et nous orienter tout au long de la réalisation de ce travail. Nos remerciements particuliers sont adressés au Professeur Halim ZEGHDOUDI et cadre pédagogique de nous avoir consacré de leur temps et nous avoir apporté de l'aide par leurs précieux conseils. Que toute personne ayant participé de près ou de loin dans l'élaboration de ce travail, trouve ici l'expression*  de notre vive reconnaissance.<br> *Chiversité* Badj<sup>1</sup>

V

# **Liste des Tableaux**

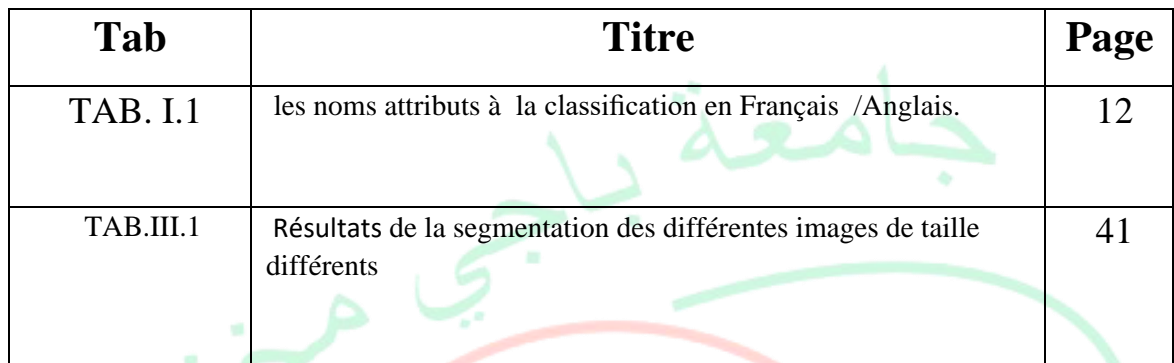

Université Badji Mokhtar

Anap

# **Liste des Figures**

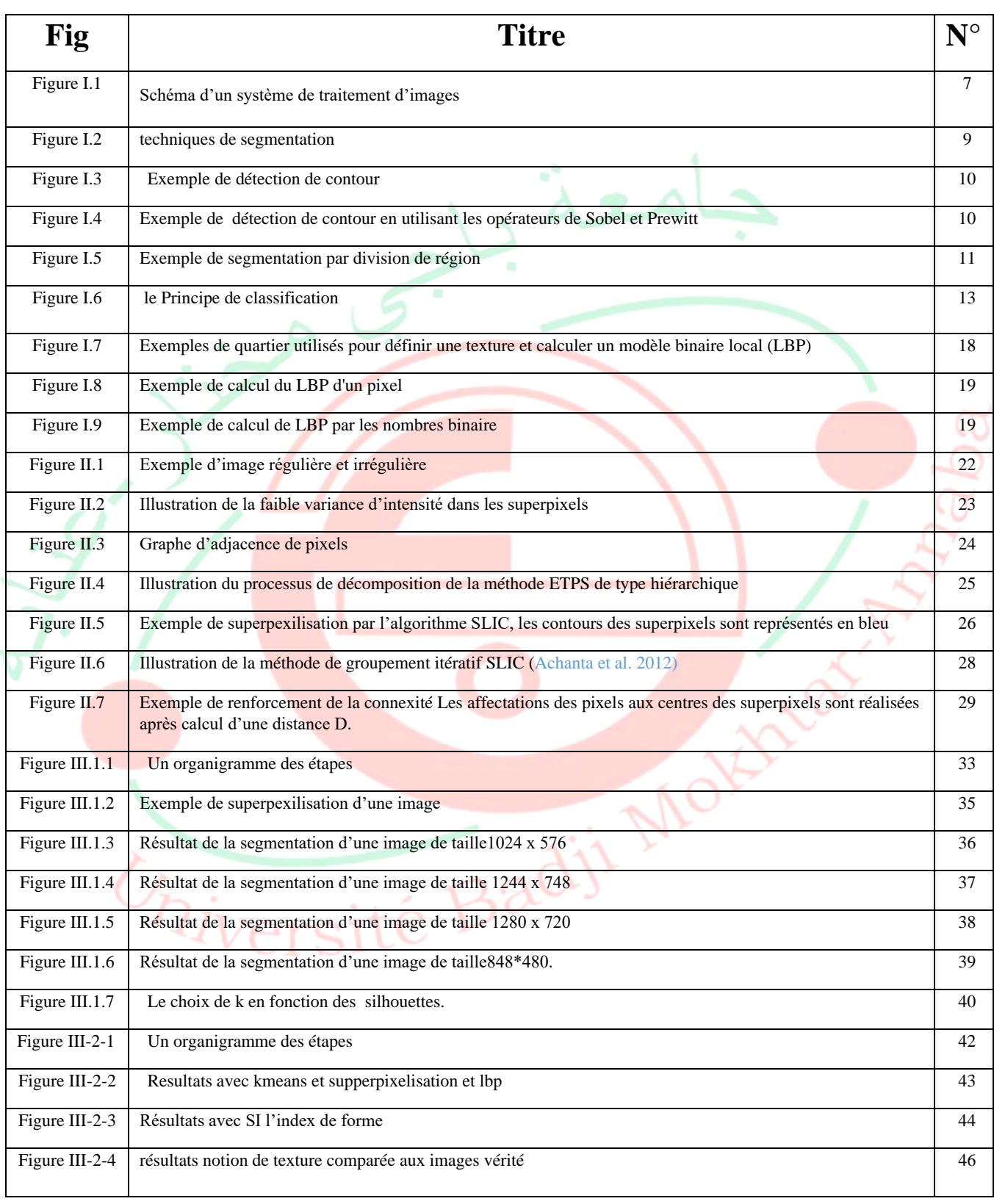

# **Liste des Formules**

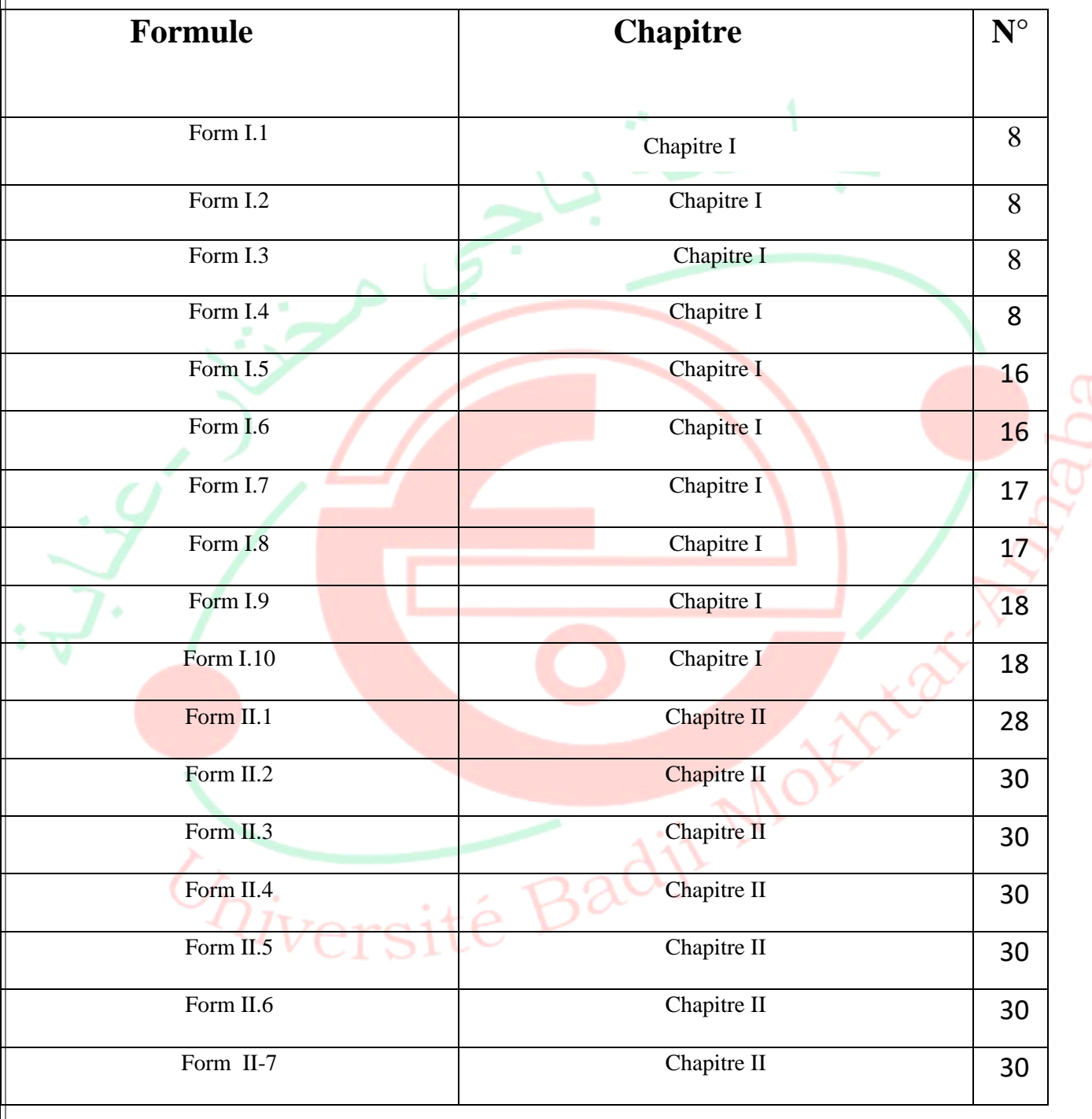

# **Liste des Symboles**

# **CHAPITRE I**

Ri : Région des pixels i. Rj : Région des pixels j.

P(Ri) : probabilité.

- K : Nombre des classes.
- x : Ensemble de N données.
- Ck : Des centres.
- $c_k^{m-1}$ : Les k centres des classes.
- P<sup>(m-1)</sup> : Partition de l'ensemble obtenu à l'étape (m-2).
- LBP: Local Binary Pattern.
- S(x): la fonction LBP.
- P :pixel. R: rayon.
- gc: le niveau de gris de pixel central.
- gk: le niveau de gris de pixel voisin.

# **CHAPITRE II**

SEEDS: Superpixel Extracted via Energy Driving Sampling.

ETPS: Extended Topology Preserving Superpixels.

- SLIC*:* Simple linéaire itératif clustring).
- K : Le nombre des superpixels.

C1k, C2k, C3k: Les niveaux des composantes couleurs moyennes de tous les pixels.<br>
D: La distance.<br>
S: La taille des blocs.<br>
N: Le nombre de pixels.<br>
dc: La proximité de couleur.<br>
ds: La proximité spatiale<br>
Nc : La distanc

- D: La distance.
- S: La taille des blocs.
- N: Le nombre de pixels.
- dc: La proximité de couleur.
- ds: La proximité spatiale.
- Nc : La distance de couleur maximale.
- Ns : La distance spatiale maximale.

### **CHAPITRE III**

- L : Le nombre des superpixels.
- K : Le nombre de classes
- SI : Shape index.

# Table des matières

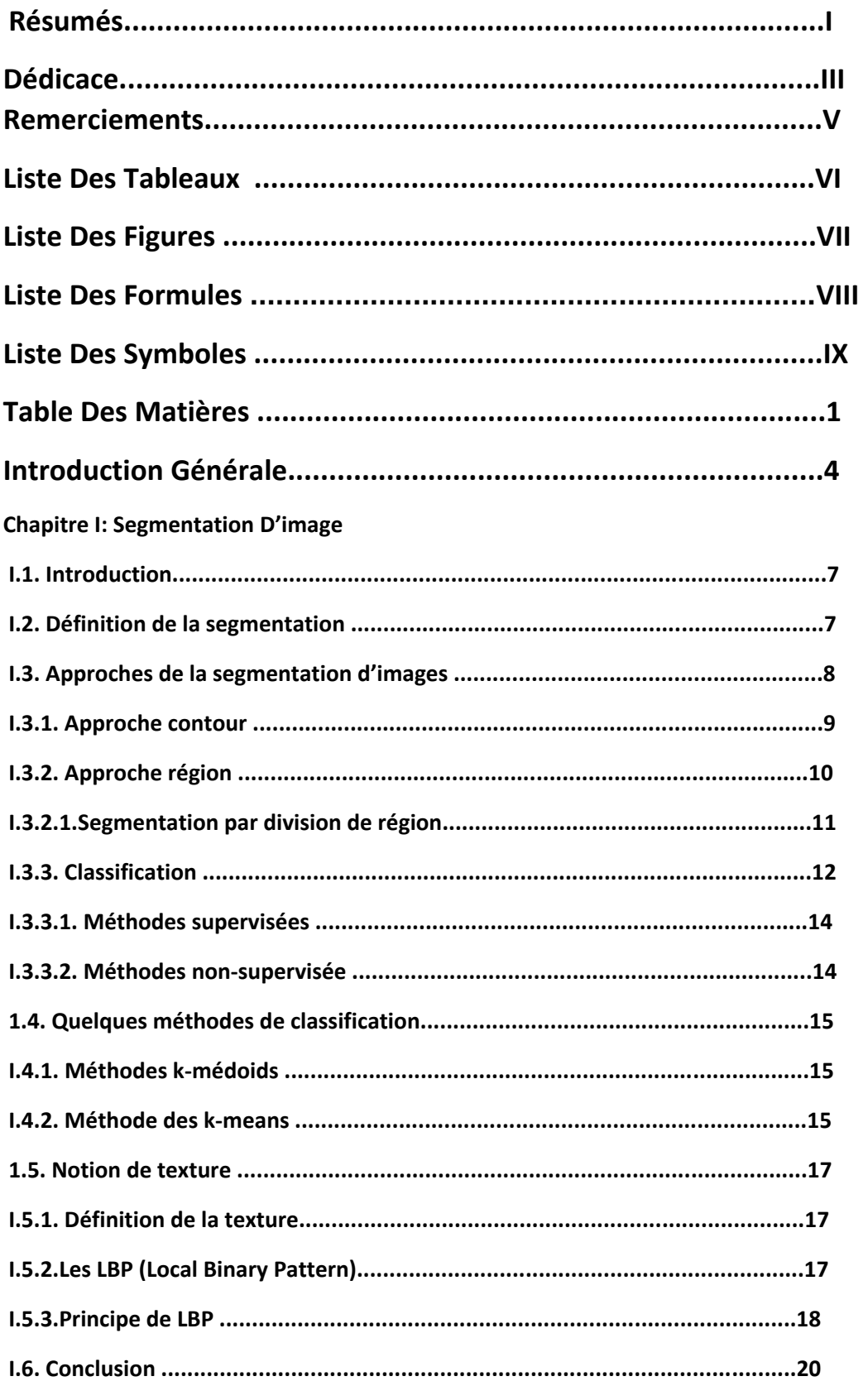

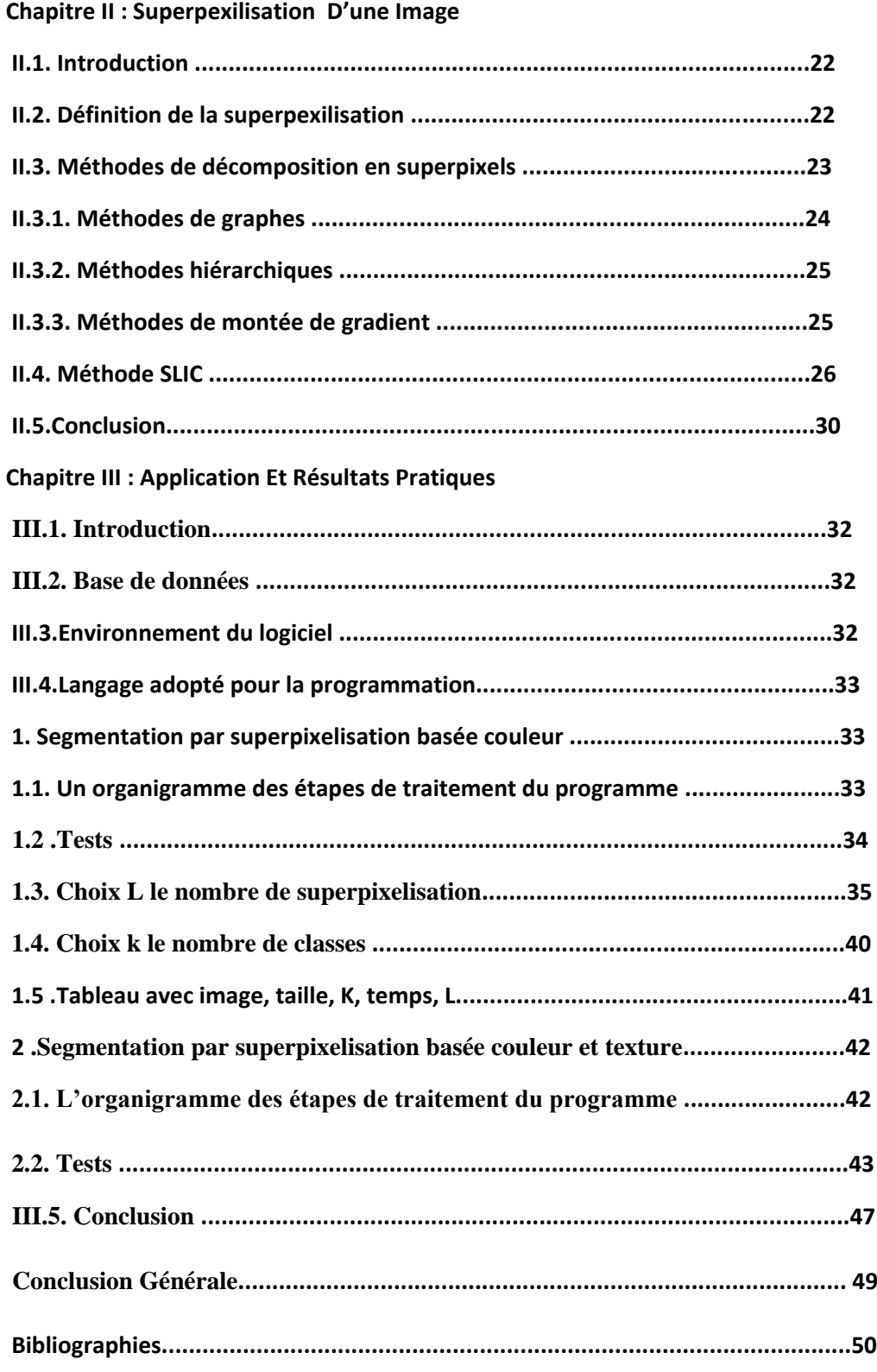

# *Introduction Générale*

# **Introduction générale:**

Depuis l'aube des temps, l'homme pratique la Classification dans sa vie quotidienne, quand il essaie de répondre aux problèmes et questions sur la catégorie des objets , c'est-à-dire d'affectation d'objets à leur classe ( en observant leurs formats , couleurs , tailles ...etc.), un exemple très simple , le fait qu'il avait distingué entre les plantes, en expérimental empiriquement les propriétés thérapeutiques, avec les conséquences parfois désastreuses que l'on peut imaginer. Puis les Classification apparurent, liées aux expériences des peuples concernés sur ces plantes et leur utilité .Au cours des siècles, ces classification s'affinèrent pour nous livrer sous des formes précises et parfois très complexes les différents Herbiers que nous connaissons .

Avec l'apparition des écoles de pensées scientifiques la classification a constitué l'un des thèmes majeurs de l'histoire naturelle, et a été utilisée dans plusieurs domaines, en laquelle on classe les organismes vivants en les regroupant en entités appelées taxons. [AndréCésalpin,1583,DePlantis],ou encore en biologie, plus précisément l'étude des espaces vivants ce qu'on a appelé : LES SYSTEMES DE CLASSIFICATION

PHYNOGENETIQUE [Guillaume & Hervé, 2002], puis vers la statistique [Jean Jadot, 2007] où les premières théories classification ont été fondées, jusqu'à où le grand développement des ordinateurs et des outils d'analyse des grandes données , a basculé , et a permis de rendre la classification un outil primordial de nombreux domaines comme : la reconnaissance des formes, l'apprentissage et la recherche opérationnelle. Récemment, pour des besoins en intelligence articule et " fouille de données ", on a eu la naissance de la " classification conceptuelle ".

Dans le présent travail, nous tentons d'adopter une des stratégies de la classification.

Science des lois de classification des formes vivantes" (Robert).

L'approche classification, élabore les catégories susceptibles de classifier les ensembles et sous-ensembles d'un champ de connaissances.

Autrement dit, notre objectif est d'élaborer un système semi-automatique qui limite la perception humaine de la détection des différents objets, c'est-à-dire, il segmente l'image enplusieurs zones, en indentant chacune de ses composantes Pour cela on réparti notre travail en trois chapitres, comme suite :

Le premier chapitre présente les idées générales concernant la segmentation d'image ces différentes approches, la Classification ces méthodes k-means (simple linéaire itératif clustring), k-medoids et nous avons défini la notion de texture.

Le deuxième chapitre, nous avons défini la notion de superpexilisation et représente les méthodes de décomposition en superpixel (méthodes de graphes, méthodes hiérarchiques, méthodes de montée de gradient) et méthode SLIC (simple linéaire itératif clustring).

Le troisième et dernier chapitre, nous appliquons la méthode SLIC et la méthode k-means pour réaliser la décomposition en superpixels et l'algorithme kmeans pour la segmentation. Nous présentons par la suite les résultats obtenus avant de réaliser une interprétation.

# *Chapitre I Segmentation Des Images*

## **l-1) INTRODUCTION**

Le traitement d'images est une analyse qui peut être définit comme l'ensemble des méthodes permettant de décrire quantitativement le contenu d'une image. Il est généralement décomposé en plusieurs étapes: acquisition, numérisation, prétraitement, segmentation et interprétation (voir figure I.1). L'étape de la segmentation de l'image est une étape essentielle dans un système de traitement d'image car c'est à partir de l'image segmentée que les mesures sont effectuées sur les objets que contient l'image pour l'interprétation.

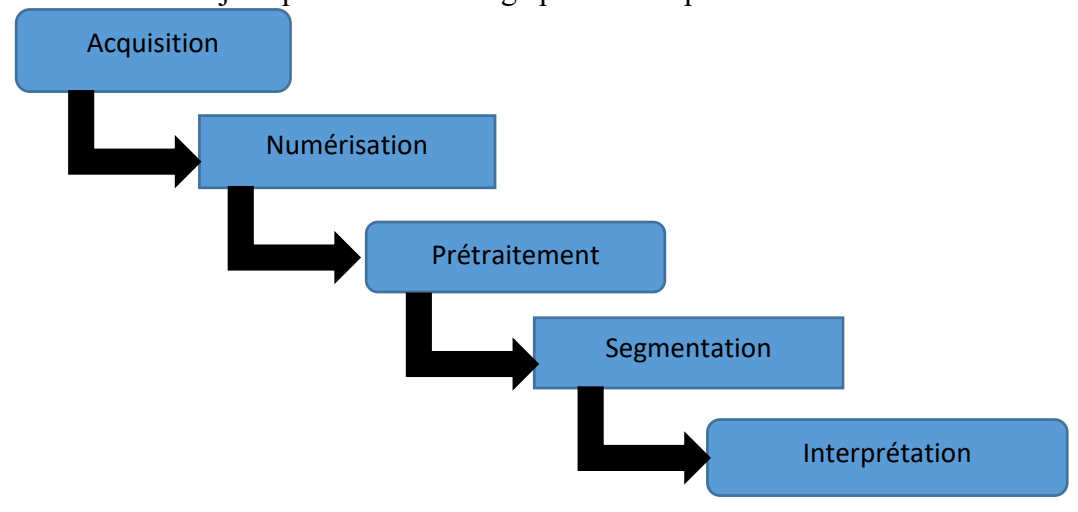

 **Figure I.1:** Schéma d'un système de traitement d'images

## **I.2. Définition de la segmentation**

La segmentation de l'image est une opération de traitement d'images qui a pour but de rassembler les pixels entre eux suivant des critères prédéfinis. Les pixels sont ainsi regroupés en régions homogènes (homogénéité de texture, de niveau de gris, de couleurs…), qui constituent une partition de l'image. Mathématiquement, la segmentation est une décomposition de l'image I en N régions Ri. L'ensemble des regions {R1, R2, …, RN} est une segmentation de l'image I si [1]:

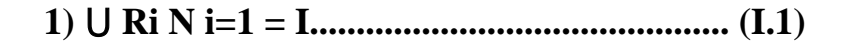

**2)** ∀ **(ⅈ, j), ⅈ ≠ j, Ri ∩Rj = ϕ...................................... (I-2)**

**3)** ∀**Ri, P (R) = ............................................. (I-3)**

# **4)** ∀ **(ⅈ, j), Ri spatialement adjacents à Rj P (Ri** ∪**Rj) = ............ (I-4)**

La 1ère condition implique que l'union de toutes les régions donne l'image originale, et que chaque pixel de l'image doit appartenir à une région. La 2ème condition implique qu'un pixel ne doit pas appartenir à deux régions différentes. La 3ème condition exige que chaque région doit respecter un prédicat d'uniformité notée P. La 4ème condition implique la non réalisation de ce même prédicat pour la réunion de deux régions adjacentes. Le résultat de la segmentation est une image dans laquelle une étiquette est attribuée à chaque pixel.

## **I.3. Approches de la segmentation d'images**

La segmentation permet d'extraire d'une image une information structurelle, que l'œil effectue naturellement. L'objectif est donc de découper l'image en plusieurs régions dans lesquelles les pixels vérifient un certain critère d'homogénéité. Il existe de très nombreuses approches permettant ce découpage. Les principales sont les approches contour, les approches régions et la classification (voir figure I.2).

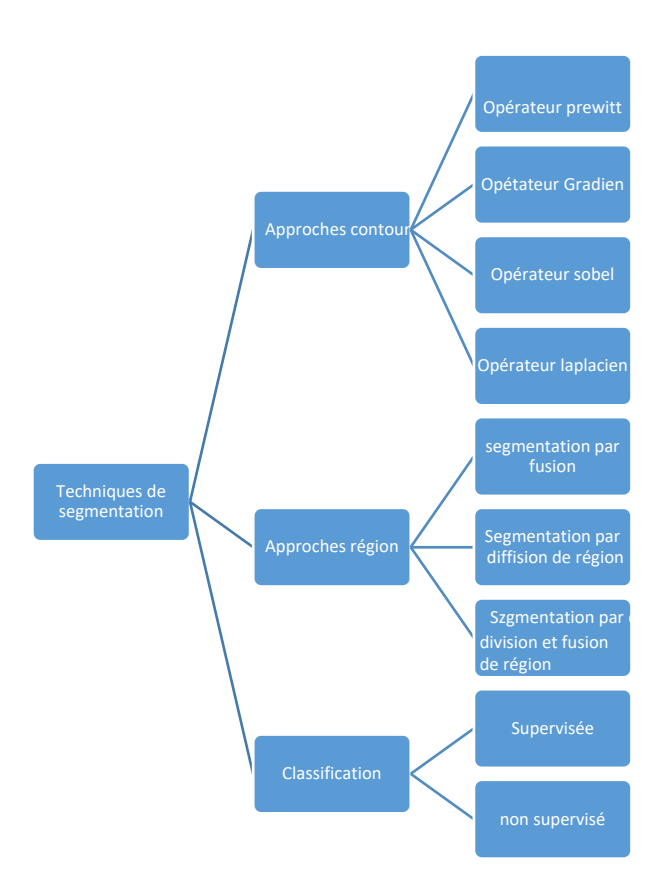

**Figure I.2***:* Techniques de segmentation

# **I.3.1. Approches contour**

On définit le contour comme une frontière entre deux régions de niveaux de gris déférents. L'extraction des contours joue un rôle important dans tout système de vision par ordinateur. Beaucoup d'effort ont été fait pour extraire les contours d'une image et plusieurs techniques ont été développées, en utilisant principalement des opérateurs locaux de dérivation de premier ordre ou du second ordre. Ces opérateurs sont suivis d'une opération de seuillage par la recherche des maximas locaux ou des passages par zéro

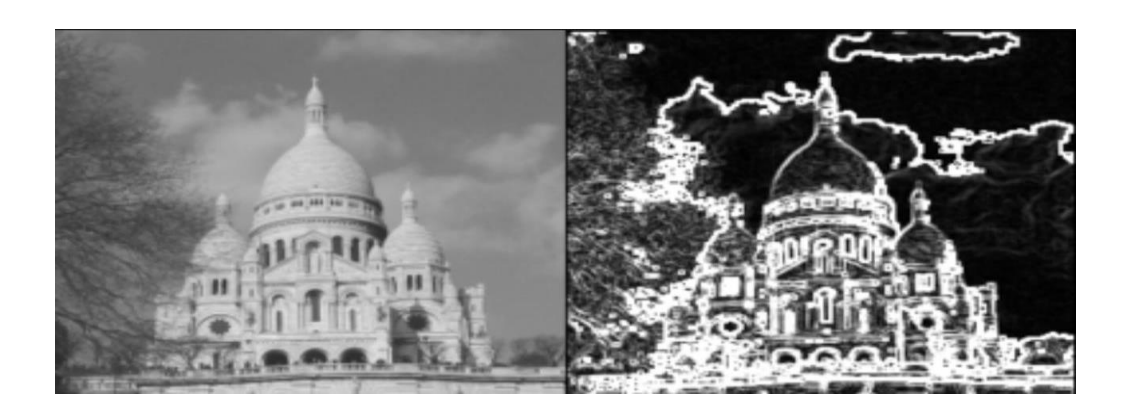

**Figure I.3** *:* Exemple de détection de contour

Les principaux opérateurs qui sont utilisés pour l'extraction des contours sont l'opérateur gradient, l'opérateur de Laplace, l'opérateur de Prewitt et l'opérateur de Sobel [2].

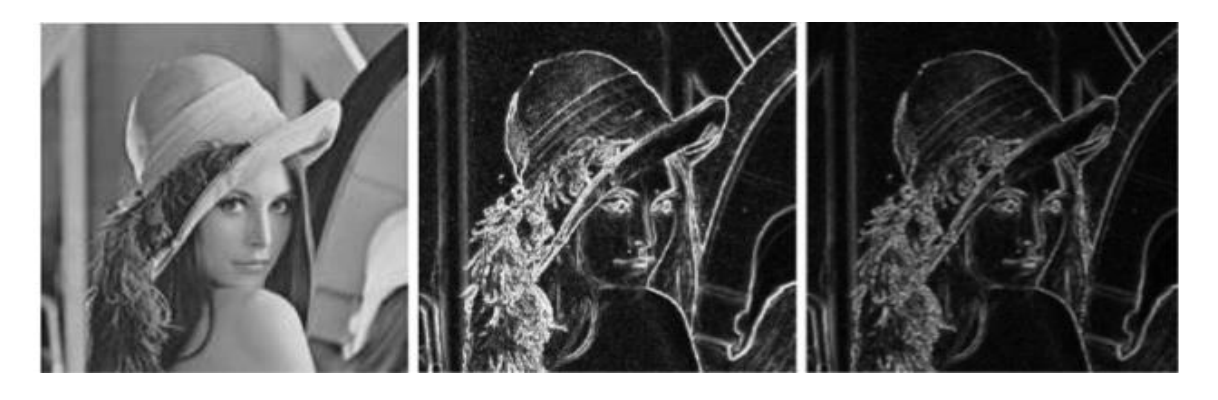

Image originel Image contour utilisant l'opérateur Image contour utilisant L'opérateur Sobel

**Figure I.4:** Exemple de détection de contour en utilisant les opérateurs de Sobel et Prewitt

# **I.3.2. Approches region:**

L'approche région, contrairement à l'approche contour, recherche plutôt la similarité entre les pixels. Les méthodes de cette approche fournissent une carte de régions fermée. Elle procède par un balayage de l'image afin de construire les régions. Les trois approches région de segmentation sont:

- La segmentation par division de régions,
- La segmentation par fusion de régions,
- La segmentation par division et fusion (split and merge).

# **I.3.2.1. Segmentation par division de région**

Ce type de méthode consiste à diviser l'image en région homogènes au sens d'un critère donné. Si le critère est valide, l'image est considérée comme segmenté. On divise l'image en quatre blocs de taille réduits à chaque fois, le processus de devisions peut-être représenté par un arbre quaternaire**.**

C'est une arborescence dont la racine est l'image tout entière et tous les nœuds possèdent quatre fils. L'algorithme de découpage récursif s'arrête lorsque toutes les régions respectent le prédicat de l'homogénéité [3]. Un exemple de segmentation par division de région est donné sur la figure qui suit.

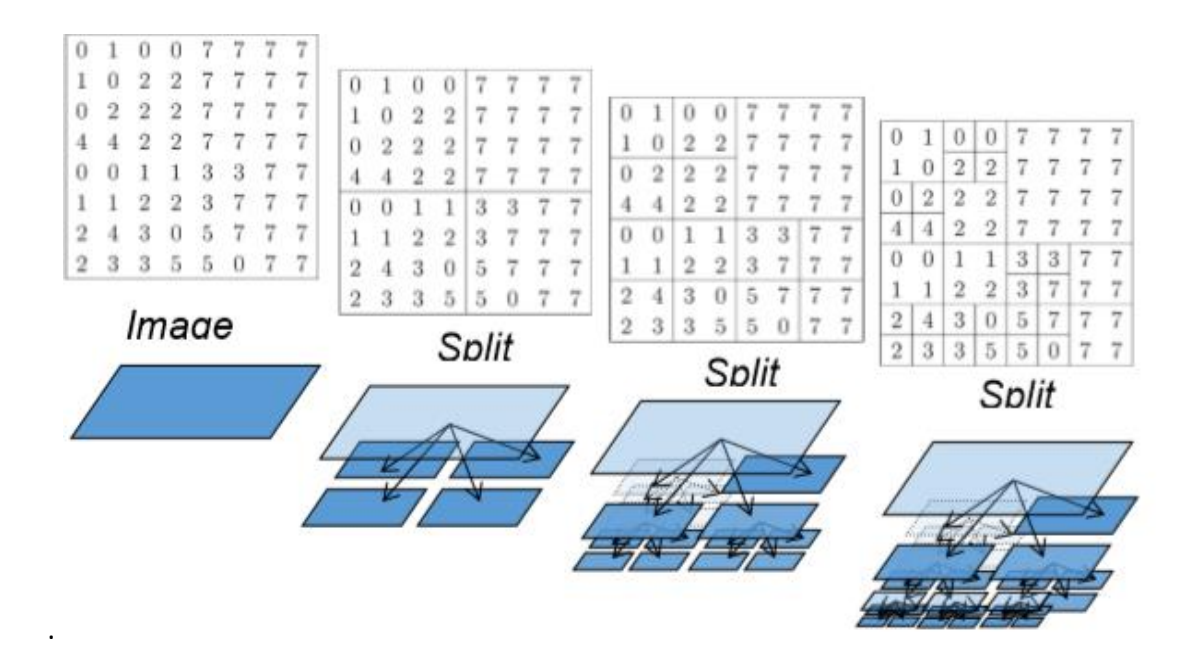

**Figure I.5 :** Exemple de segmentation par division de région

## **I.3.3 Classification**

La classification est une discipline relié de près ou de loin a plusieurs domaines, elle est connue aussi sous noms variés (classification, clustering, segmentation,...) selon les objets qu'elle traite et les objectifs qu'elle vise à atteindre. Pour attribuer une définition au terme « classification », il faudrait d'abord définit ses racines, ça vient du verbe "classer" qui désigne plus une action qu'un domaine, ou plutôt une série de méthodes qu'une théorie unifiée.

En mathématique, On appelle classification, la catégorisation algorithmique d'objets. Elle consiste à attribuer une classe ou catégorie à chaque objet (ou individu) à classer, en se basant sur des données statistiques. Elle fait couramment appel aux méthodes d'apprentissage et est largement utilisée en reconnaissance de formes. Il est important de noter qu'il ne faut pas confondre entre ces deux termes : « classification » et « classement », au fait le mot classification en anglais signifie une chose, alors que le même mot en français ait une autre signification (utilité).

Dans un classement on affecte les objets à des groupes préétablis, c'est le but de l'analyse discriminante que de fixer des règles pour déterminer la classe des objets. La classification est donc, en quelque sorte, le travail préliminaire au classement, savoir la recherche des classes "naturelles" dans le domaine étudié, en anglais « Cluster Analysis ».

Cette collision entre les termes peut se résumer comme suit :

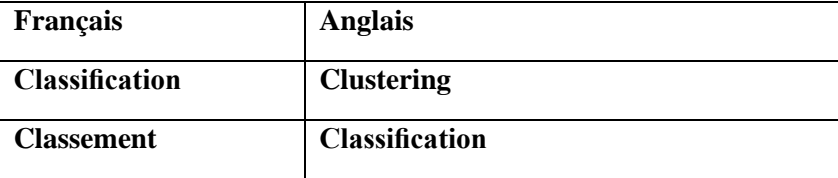

**TAB. 1.1** *–* les noms attributs à la classification en Français/Anglai*s.*

D'une manière général en vertu de ces définition, la classification se définit alors comme une méthode mathématique d'analyse de données, pour faciliter l'étude d'une population d'effectif important, généralement des bases d'observations caractérisent un domaine particulier (animaux, plantes, malades, gènes,... etc.), où on les regroupe en plusieurs classes.

La classification a toujours été un outil fort employé dans le domaine de l'analyse et du traitement d'images numériques, en particulier à des fins de segmentation ou d'interprétation. En mathématique, On appelle classification, la catégorisation algorithmique d'objets. Elle consiste à attribuer une classe ou catégorie à chaque objet (ou individu) à classer, en se basant sur des données statistiques. Elle fait couramment appel aux Méthodes d'apprentissage et est largement utilisée en reconnaissance de formes.

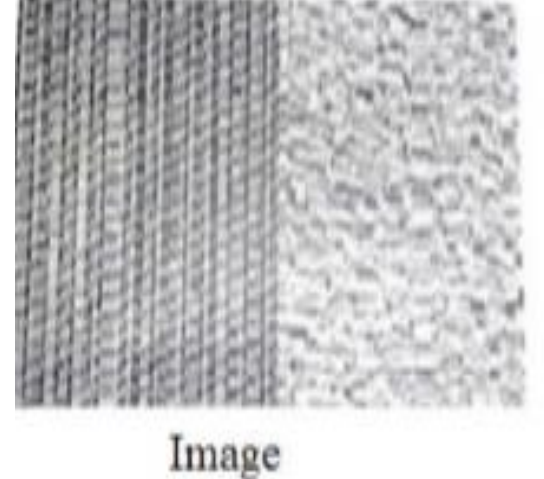

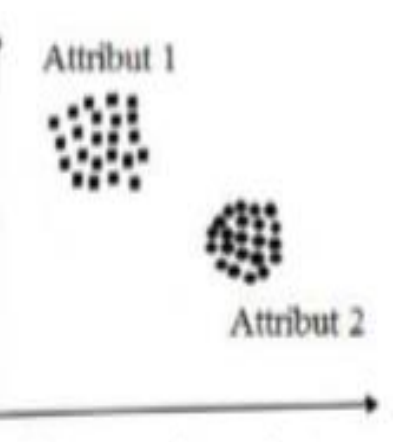

Nuage de point

**Figure I.6** *:* Le principe de classification

Les méthodes de classification en segmentation d'images cherchent à identifier les classes des pixels présents dans l'image et affectent à chaque pixel un label (une étiquette) indiquant la classe à laquelle il appartient. Le processus de classification est donc réalisé par l'exécution des étapes suivantes :

- Représentation des données de la classification (définition des attributs des pixels servant à la classification tel que les niveaux de gris, les paramètres de textures, de couleur, ...etc.).
- Définition d'une distance de similarité entre les pixels (par exemple, la distance eue claudienne entre les niveaux de gris des pixels).
- Regroupement des pixels en classes.
- Evaluation de la classification obtenue. Il existe plusieurs méthodes de segmentation par classification des pixels que l'on peut regrouper en deux catégories : classification supervisée et classification non supervisée.

#### **I.3.3.1. Méthodes supervisées**

Ce sont des méthodes dans lesquelles les classes de certains individus sont connues a priori c'est-à-dire, avant d'effectuer l'opération d'identification. Elles demandent une première phase d'apprentissage sur l'échantillon représentatif. Cette phase d'apprentissage permet de définir des règles de décision à partir d'un ensemble d'objets de référence, dont on connait *l'identité*  à priori et qui sont représentatifs de chaque classe. Parmi ces méthodes on peut citer celles de Bayes et des K plus proches voisins (KPPV).

#### **I.3.3.2. Méthodes non-supervisée**

Contrairement à la classification supervisée cette méthode, fait référence au fait qu'aucun superviseur ou label est utilisé pour préciser à quelle classe appartient un individu. Le nombre de classes existant dans un ensemble d'individus peut être inconnu.

La classification non-supervisée (automatique) a pour but de regrouper des individus en classes homogènes, en fonction de l'analyse des caractéristiques qui décrivent les individus. Par classes homogènes, on entend collection d'objets qui sont similaires entre eux et qui sont dissemblables par rapport aux objets appartenant à d'autres groupes. Parmi ces méthodes, on peut citer celle des k-means

#### **I.4 Quelques méthodes de classification**

## **I.4.1 Méthodes k-médoids**

Dans des méthodes de k-médoids une classe est représentée par un de ces individus (médoids). C'est une méthode itérative combinant la réaffectation des individus dans des classes avec une intervention des médoids et des autres individus [6]. C'est une méthode simple parce qu'elle couvre n'importe quel type de variables, quand des médoids sont choisis des classes sont définis comme sous-ensembles des individus près des médoids les plus proches par rapport à une mesure de distance choisie.

Donc il est plus judicieux de choisir comme centre de groupe un individu présent dans le groupe et non un individu calculé, le médoids de groupe est l'individu possédant la dis similarité moyenne la plus faible par rapport aux autres individus du groupe. Ces méthodes ont une bonne résistance aux données erronées et sont flexible avec tout type de distance. Elles nécessitent de spécifier le nombre de classes k.

## **I.4.2 Méthode des k-means**

L'algorithme des K-means est l'une des techniques de classification non supervisée les plus utilisées. La méthode consiste à placer aléatoirement dans l'espace K "centroids" afin de déterminer K classes. On affecte à chacun de ces "centroids" les données les plus proches, puis on calcule la position moyenne des données associes aux "centroids" que l'on déplace en ce point. Les opérations d'affectation d'objet et de déplacement du centroids sur la moyenne sont repérées jusqu'à ce que chaque centroids ait atteint une position stable. Malgré sa simplicité, cet algorithme se révèle efficace**.** Toutefois il nécessaire de prédéterminer le nombre de catégories et la position de départ des prototypes qui a un impact sur le découpage en classes.

#### **L'algorithme K-means est donné ci-dessous [5]**

#### **Entrée**

Ensemble de N données, noté par x

Nombre de classes souhaité, noté par k

#### **Sortie**

Une partition de K groupes {C1, C2,...Ck}

#### **Début**

1) Initialisation aléatoire des centres Ck ;

#### **Répéter**

2) Affectation : générer une nouvelle partition en assignant chaque pixels au groupe

dont le centre est le plus proche ;

xi Ck si  $j \mid x_i - \mu k \mid \min j \mid x_i \mu j \mid$ 

Avec µk le centre de la classe k.

3) Représentation : Calculer les centres associe à la nouvelle partition.

uk =  $1/N \sum x$ i ck Xi

Jusqu'à convergence de l'algorithme vers une partition stable.

 **FIN**

Les principales étapes de cette algorithme sont données par la figure (I.12) est sont les  $(m-1), \ldots$ , suivantes [11] :

Itération 0 : on tir k individus au hasard, ces individus représentent k centres provisoires de classes :

$$
\mathbf{c}^0 = \{c_1^0, c_2^0, ..., c_k^0\}
$$
 (I-5)

Itération 1 : on calcule les distances qui séparent chaque individu des centres des classes. Chaque individu est affecté à la classe du centre le plus proche. On obtient ainsi une première partition P0 de l'ensemble en k classes :

$$
p^{0} = \{p_{1}^{0}, p_{2}^{0}, \dots, p_{k}^{0}\}
$$
 (I-6)

Itération 2 : on calcule donc pour chaque classe de P obtenue précédemment les k nouveaux centres de classes **:** 

# **C <sup>1</sup>= { , …, } ......................................... (I-7)**

Puis on réaffecte les individus aux centres les plus proches. Ce qui permet de définir une nouvelle partition  $P<sup>1</sup>$  de l'ensemble.

Itération m : à cette étape, on détermine les k centres  $c_1^{m-1}, c_2^{m-1}, \ldots, c_k^{m-1}$  des classes respectives de la partition de l'ensemble obtenu à l'étape (m-2) soit :

$$
\mathbf{P}^{(m-1)} = \{p_1^{(m-1)}, p_2^{(m-1)}, \dots, p_k^{(m-1)}\} \dots \dots \dots (I-8)
$$

Le processus est réitéré jusqu'à ce que deux itérations successives conduisent à la même partition, ou le nombre d'itération choisie par l'utilisateur est atteint.

# **I.5 Notion de texture**

La notion de texture est utilisée pour traduire un aspect homogène de la surface d'un objet sur une image.

#### **I.5.1Définition de la texture**

La texture est l'attribut qui représente la distribution spatiale des niveaux de gris des pixels d'une région, ou encore c'est l'ensemble des propriétés de voisinage locales de niveaux de gris d'une région de l'image

#### **I.5.2 Les LBP (Local Binary Pattern)**

#### **Definition**

Est un opérateur de texture simple mais très efficace qui étiquette les pixels d'une image en seuillant le voisinage de chaque pixel et le résultat est un nombre binaire. En raison de sa puissance discriminative et de sa simplicité de calcul, le descripteur LBP est devenu une approche populaire dans diverses applications. La propriété la plus importante de l'opérateur LBP dans les applications du monde réel est sa robustesse aux changements mono-toniques de l'échelle de gris provoqués, par exemple, par des variations d'illumination .Une autre propriété importante est sa simplicité de calcul, qui permet d'analyser des images dans des environnements en temps réel difficiles

# **I.5.3 Principe de LBP**

La méthode LBP, introduite par Ojala et Al (1996) [7] se définit comme une mesure de texture invariante, dérivée de la définition générale d'une texture dans un voisinage local. Un code binaire décrivant la texture locale d'une région est calculé par seuillage d'un voisinage avec le niveau de gris du pixel central. Tous les voisins prendront alors une valeur 1 si leur valeur est supérieure ou égale au pixel courant et 0 sinon. On va alors multiplier cette matrice composée de 0 et 1 par les poids LBP et sommer tous ses éléments pour obtenir la valeur LBP du pixel courant. On obtiendra donc des pixels dont l'intensité se situe entre 0 et 255 comme dans une image 8 bits ordinaire**.**

Pour calculer un LBP dans un voisinage de P pixels, dans un rayon R, on compte simplement les occurrences de niveaux de gris gk plus grands que la valeur centrale

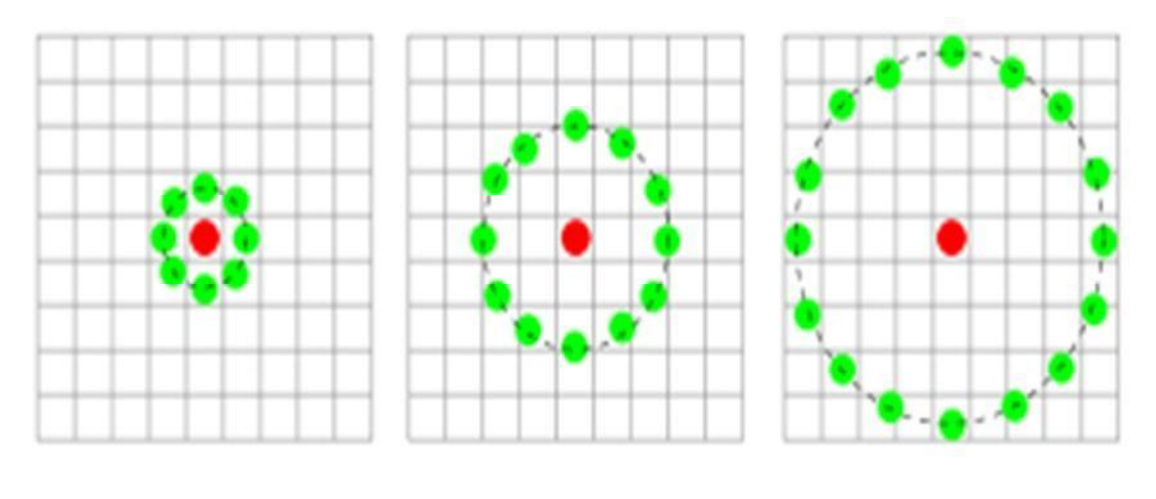

 **P=8, R=1 p=12, R=2 p=16, R=4** 

**Figure I.7:**Exemples de quartier utilisés pour définir une texture et calculer un modèle binaire local (LBP)

Nous utilisons la fonction suivante:

 ,= ∑ ( − ) = = **…………………….…..(I-9)**

Où S est la fonction signe :

$$
S(x) = \begin{cases} 1 & x > 0 \\ 0 & , \text{sinon} \end{cases}
$$
 (I-10)

Avec :

**gc**: le niveau de gris de pixel central.

**gk**: le niveau de gris de pixel voisin.

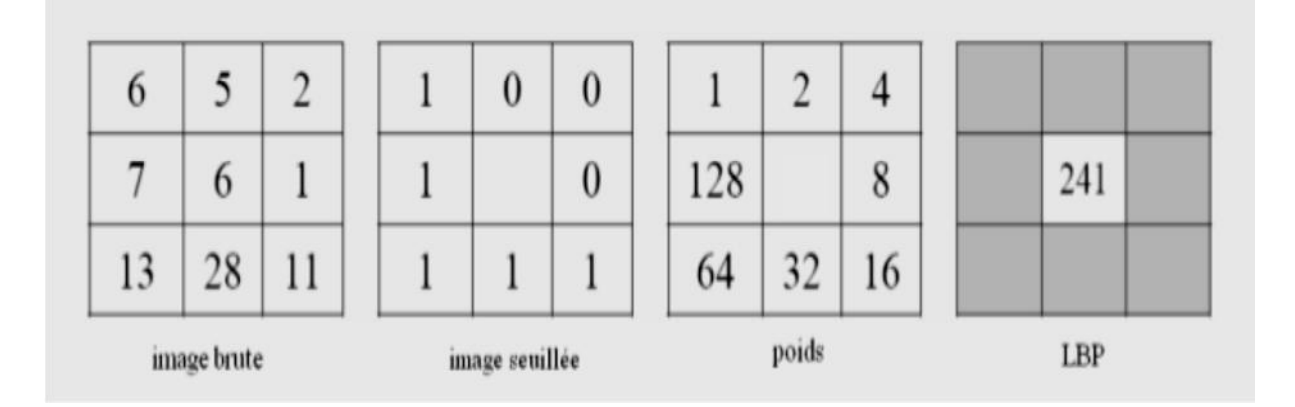

**Figure I.8**: Exemple de calcul du LBP d'un pixel donne  $1 + 16 + 32 + 64 + 128 = 241$ 

Comme il peut se calculer par l'ensemble des nombres binaire obtenus dans l'image seuillée arrangée suivant le sens de l'aiguille horaire, ensuite les convertir en décimale.

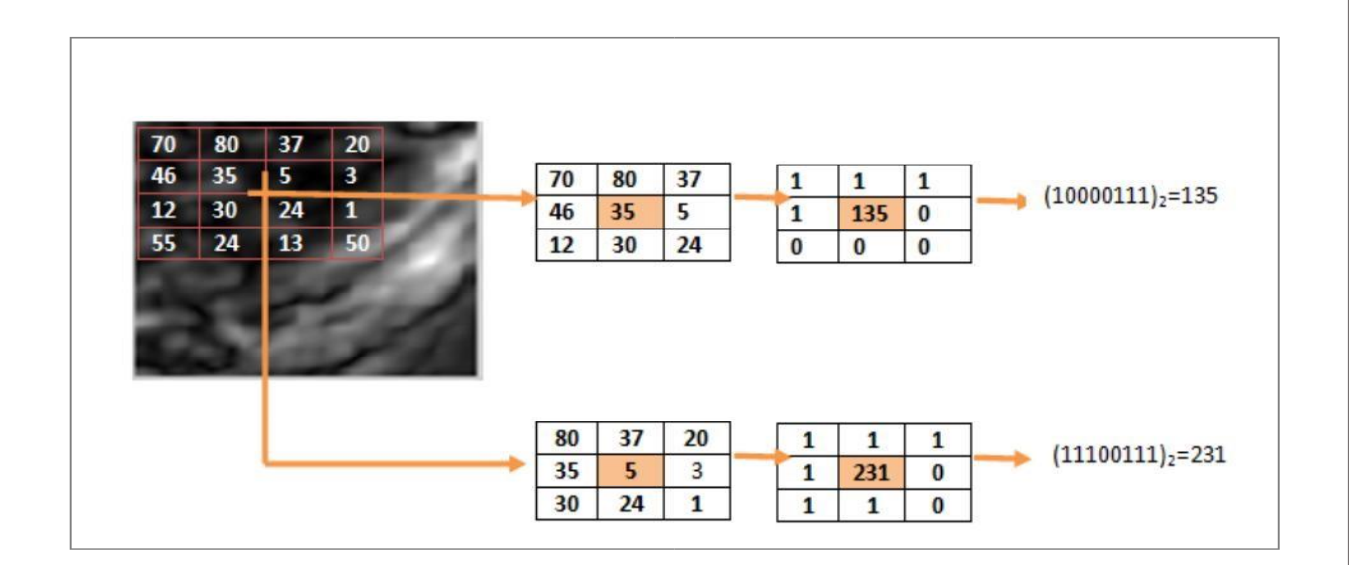

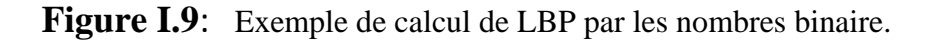

# **I.6 Conclusion :**

Dans ce chapitre nous avons présentée d'une manière générale la segmentation d'image et ses différentes approches. Nous avons plus particulièrement détaillé la méthode supervisée et non supervisé.

Cette méthode sera utilisée dans les prochains chapitres, afin de segmenter des images simples et des images superpixilisées**.** Nous avons choisi de travailler avec les LBP comme descripteur de texture car avec les LBP nous prenons en considération tous les pixels de l'image pour la décrire. Comme nous avons choisi les K-means pour la classification. Les K-means possèdent des fondements mathématiques solides, et les exemples de test sont comparés juste avec les supports vecteurs et non pas avec tous les exemples

# *Chapitre II Superpexilisation D'une Image*

# **II.1. Introduction**

De nombreuses applications de traitement d'images peuvent bénéficier d'une étape de présegmentation groupant a priori les pixels de l'image. Par exemple, l'analyse d'images consiste généralement à reconnaître et localiser les différents objets présents dans une image. Cette reconnaissance peut se faire par une segmentation préalable des objets, qui sont ensuite classés. La segmentation est donc une étape essentielle qui peut avoir un impact fort sur la précision ainsi que le temps de calcul de la méthode de classification. Afin de réduire le temps de calcul, des méthodes de décomposition en superpixels ont été introduites. Ces méthodes regroupent les pixels de l'image en zones homogènes tout en essayant de respecter les contours des objets de l'image, réduisant ainsi le nombre d'éléments à traiter, et par conséquent la charge de calcul.

# **II.2. Définition de la superpexilisation**

Une superpexilisation, est une sur-segmentation basée généralement sur les couleurs ou bien les niveaux de gris des pixels de l'image. Un superpixel est alors définit comme un groupe de pixels ayant des caractéristiques similaires. La superpexilisation est donc une simplification de l'image. Elle réduit le nombre de données à traiter réduisant ainsi les coûts de calculs des différentes opérations et améliore les performances par rapport à la méthode basée pixels. Les méthodes des superpexilisation peuvent se deviser en deux catégories qui produisent des décompositions soit régulières ou bien irrégulières (voir figure II.1) [10].

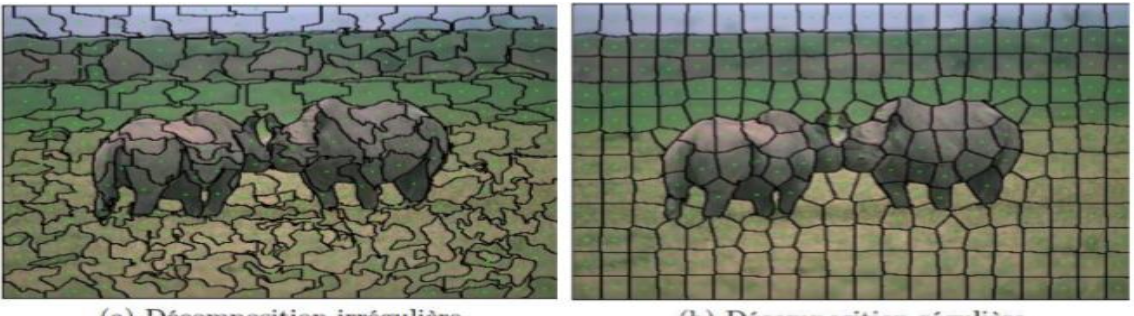

(a) Décomposition irrégulière

(b) Décomposition régulière

**Figure II.1***:* Exemple d'image régulière et irrégulière

Les méthodes irrégulières produisent des superpixels qui peuvent être de tailles très différentes et avoir des frontières bruitées (voir la figure II.1.a). Les méthodes régulières

produisent des superpixels de tailles équivalentes. Elles permettent de calculer des descripteurs plus robustes (voir figure II.1.b). Pour la plupart de ces méthodes un compromis est calculé entre la

régularité de la décomposition, l'homogénéité couleur ou niveau de gris des superpixels et l'adhérence aux contours de l'image. Pour une superpexilisation irrégulière, les intensités des pixels contenus dans chaque superpixel ont une très faible variance, contrairement aux superpixels d'une décomposition régulière qui ne s'adapte pas au contenu de l'image. Cette comparaison entre décomposition régulière et irrégulière avec les superpixels est illustrée dans la

Figure suivante*.* 

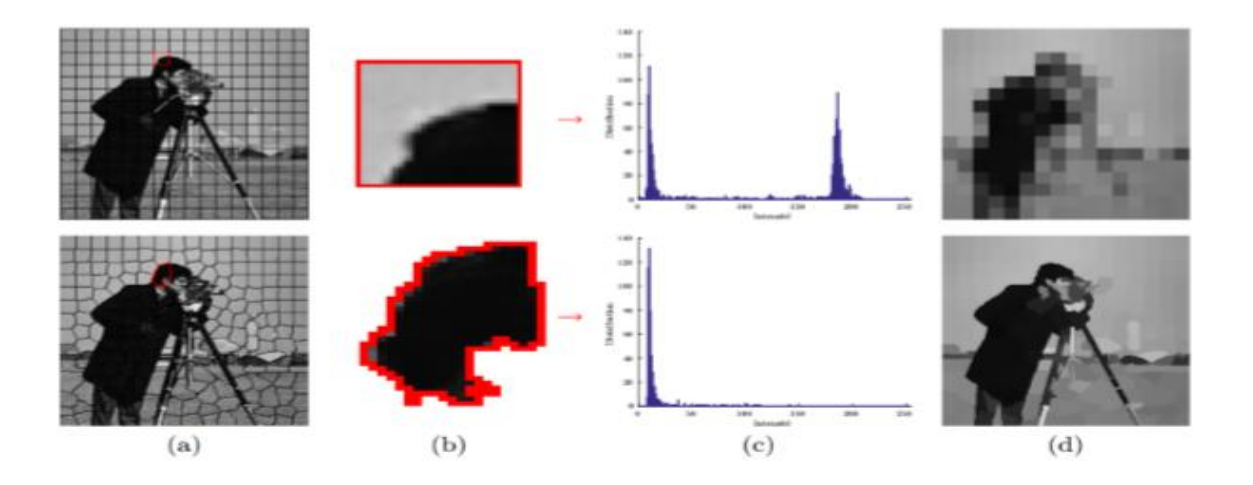

**Figure II.2** *:* Illustration de la faible variance d'intensité dans les superpixels

L'image Cameraman est décomposée en blocs réguliers (en haut) et en superpixels avec la méthode SCALP (en bas). Un superpixel est sélectionné pour chaque décomposition en (b) et l'histogramme des intensités des pixels contenus dans ce superpixel est donné en (c). L'intensité moyenne dans chaque superpixel est alors représentée en (d). Les superpixels permettent de résumer efficacement le contenu de l'image.

#### **II.3. Méthodes de décomposition en superpixels**

De très nombreuses méthodes de décomposition en superpixels ont été proposées au fil des années. Les plus populaires sont: les méthodes de graphe, hiérarchiques et de montée de gradient [9].

# **II.3.1. Méthodes de graphes**

La représentation sous forme de graphe est utilisée dans différentes applications d'analyse d'images. Dans ces applications, l'image est traitée pour produire un graphe représentant les composants et les relations entre eux. Les pixels de l'image sont les

Nœuds du graphe et les liens reliant chaque pixel à ses voisins sont les arcs (voir la figure II.3). En résumé, pour construire le graphe les nœuds et les arcs peuvent avoir des étiquettes (labels). La valeur associée à chaque nœud représente son niveau de gris,

Tandis que celle associée à chaque arête correspond à la différence de niveaux de gris des nœuds qu'elle relie [12].

La plupart des méthodes de segmentation d'images à base de graphes favorisent le regroupement de pixels adjacents et similaires suivant certains critères de continuité dans l'image (similarité, proximité…etc.). Ces approches permettent aussi bien de produire des superpixels réguliers ou irréguliers.

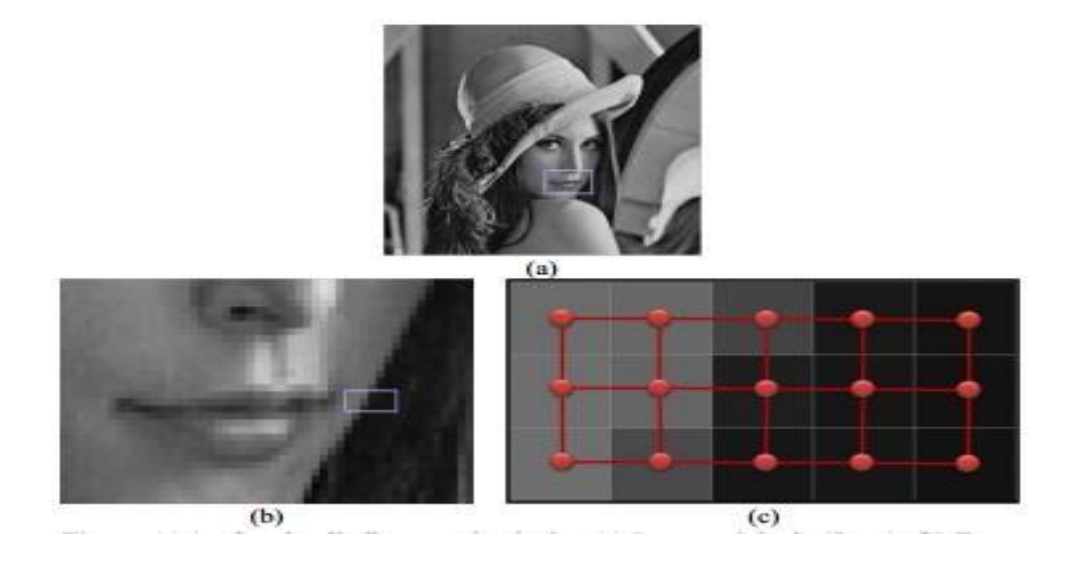

### **Figure II.3***:* Graphe d'adjacence de pixels

(a) Image originale

(b) Zoom sur la région sélectionnée dans (a)

 (c) Chaque pixel de l'image correspond à un nœud du graphe, les arcs sont construits via un système d'adjacence de voisinage 4

# **II.3.2. Méthodes hiérarchiques**

Les approches de type hiérarchique comme SEEDS (Superpixel Extracted via Energy Driving Sampling. [09]), ETPS (Extended Topology Preserving Superpixels. [10]) considèrent l'image à différentes échelles et convergent progressivement vers une décomposition à l'échelle pixellique. De façon similaire à une approche de type arbre quaternaire, elles segmentent itérativement l'image en considérant des blocs de taille de plus en plus réduite jusqu'à ne contenir qu'un pixel. Ces approches sont initialisées depuis une décomposition régulière en blocs larges et raffine les bordures des superpixels en effectuant des transferts de blocs.

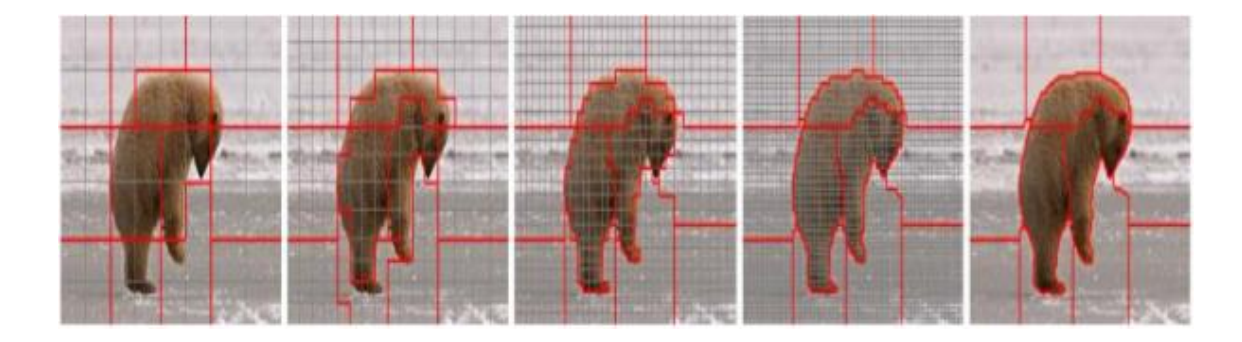

**Figure II.4**: Illustration du processus de décomposition de la méthode ETPS de type hiérarchique

En général les approches blocs de types hiérarchiques peuvent facilement

Être optimisées numériquement et permettent d'atteindre de faibles temps de calcul en concentrant le raffinement de la décomposition sur les blocs en bordure des superpixels.

## **II.3.3. Méthodes de montée de gradient**

Elles s'inspirent des méthodes connues des k-means, et du mean-shift. Initialement utilisées dans le contexte de la classification, elles ont été introduites dans des approches de construction de superpixels telles que quick shift ou SLIC. Dans l'ensemble, les méthodes de montée de gradient permettent à la fois de produire des superpixels très réguliers et très irréguliers.

Pour la majorité de Ces méthodes présentent l'inconvénient majeur de ne pas permettre le contrôle du nombre de superpixels générés.

# **II.4. Méthode SLIC : (simple linéaire itératif clustring).**

L'algorithme de SLIC est sans doute l'une des méthodes les plus célèbres pour découper une image en superpixels.

C'est une méthode qui, par défaut, n'exige que le nombre K des superpixels à générer. Elle regroupe les pixels de l'image en des superpixels ayant des tailles presque identiques.

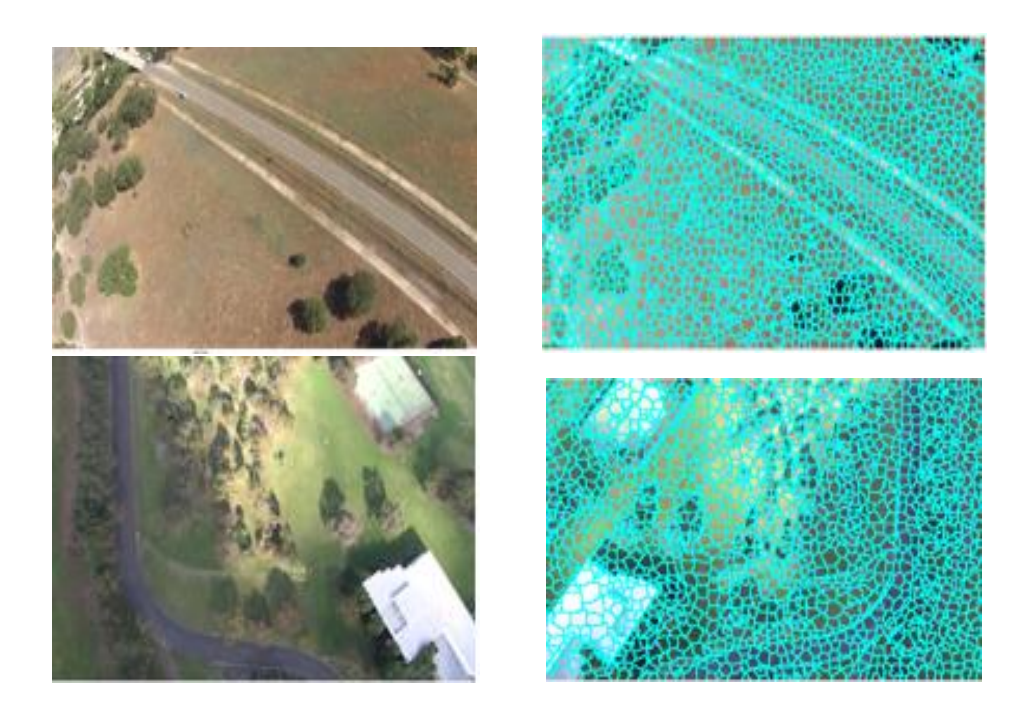

**Figure II.5***:* Exemple de superpexilisation par l'algorithme SLIC, les contours des superpixels sont représentés en bleu

L'algorithme de SLIC est détaillé ci-dessous [11].

1-Initialiser les centres des superpixels

 $Ck = [C1_k, C2_k, 3k, x_k, y_k]$  Avec :

 $-k = 1, 2, 3, \dots$  K ou K est le nombre des superpixels

 $- C1k$ ,  $C2k$ ,  $C3k$ : sont les niveaux des composantes couleurs moyennes de tous les pixels qui se trouvent dans le carrée de taille SXS

 $-x_k$ ,  $y_k$  sont choisies dans le carrée de tailles SXS en prenant le centre d'une fenêtre de taille 3X3 ou le gardien est le plus faible.

2- Créer une carte des étiquettes l et l'initialiser en posant :

 $l(i) = -1$  pour tous les pixels i de l'image.

3-Créer une carte des distances d et l'initialiser en posant :

 $d(i) = \infty$  pour tous les pixels i de l'image.

4-pour chaque centre de superpixels  $C_k$ , faire :

5- Pour chaque centre de superpixel Ck , faire :

Pour chaque pixel i se trouvant dans la région  $(2S+1)\times(2S+1)$  autour de Ck, faire :

-Calculer la distance  $D$  entre  $C_{k+1}$ .

 $-si D < d(i)$  alors  $d(i) = D$  et  $l(i) = k$ .

Fin pour chaque pixel i

Fin pour chaque centre  $C_k$ 

6- Mettre ajour les positions et les couleurs moyennes des centres des superpixels.

 7- Refaire les étapes 5 et 6 jusqu'à ce que le déplacement moyenne des centres entre deux itérations soit inférieur à un seuil.

8- Renforcement de la connexité.

 Donc la méthode SLIC commence par la décomposition de l'image en une grille régulier composée des blocs de taille SXS avec :

S =N/K…………………………………………………………. (II.1)

Où N est le nombre de pixels dans l'image et K est le nombre de superpixels à générer

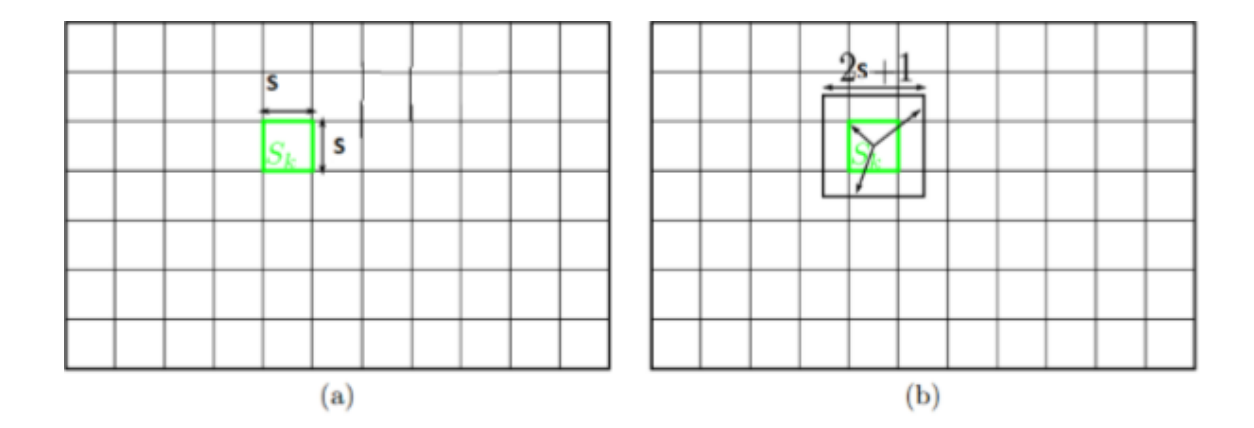

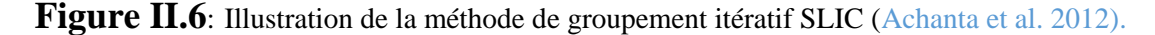

(a) Initialisation des superpixels  $S_k$  avec une grille régulière en blocs de taille S×S.

(b) Zone de recherche d'association des pixels de taille  $(2S + 1)$  x  $(2S + 1)$ 

Centrée sur le barycentre spatial du superpixel

Ensuite, pour chaque superpixel, on calcule son centre  $C_k$  qui est à cinq dimensions (voir l'algorithme).

Trois composantes sont les composantes couleurs qui sont souvent les composantes de l'espace de représentation Lab ( $C1_k = Lk$ ,  $C2_k = ak$ ,  $C3_k = bk$ ).

Les deux autres composantes sont les composantes spatiales qui donnent la position des centres dans l'image.

Puis pour chaque centre, on lui réaffecte des pixels en limitant la taille de la zone de recherche à  $(2S+1)$  x  $(2S+1)$  autour de ce centre de superpixel.

Cette limitation de la taille de la zone de recherche a pour avantage de réduire le nombre de calculs de distances, ce qui rend l'algorithme rapide. Lorsque les pixels ont été associés à leurs centres de superpixels, les centres des superpixels sont mis à jour.

Les phases d'affectation et de mise à jour sont répétées de façon itératives jusqu'à ce que les centres ne se déplacent quasiment pas.

La dernière étape consiste à renforcer la connexité en fusionnant des superpixels de taille non significative (seuil à déterminer) à des superpixels voisins est de taille significative.

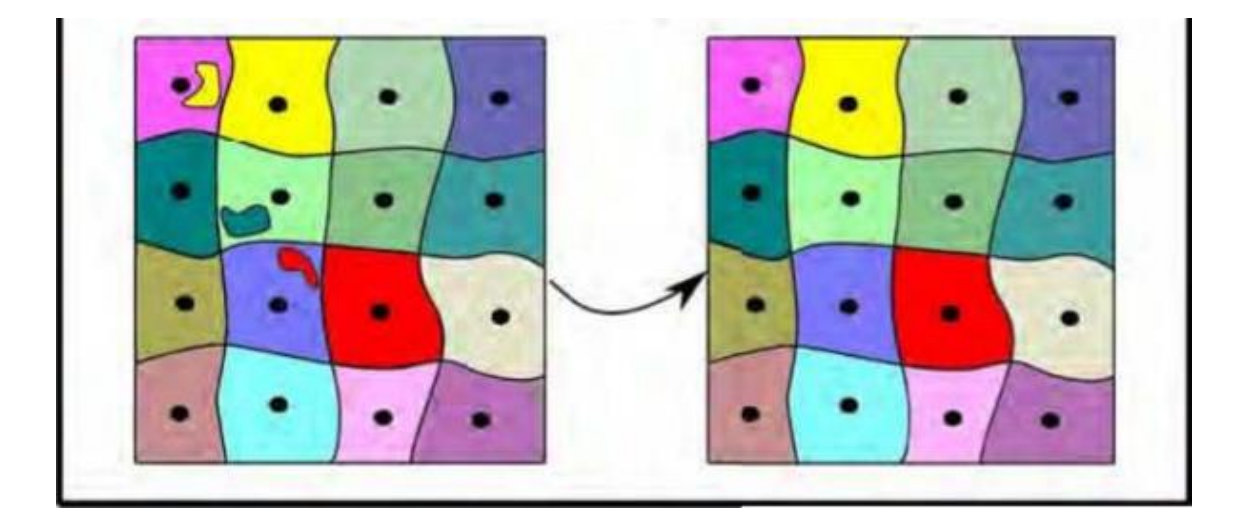

**Figure II.7** : Exemple de renforcement de la connexité Les affectations des pixels aux centres des superpixels sont réalisées après calcul d'une distance D.

D mesure donc la distance entre un pixel  $i = (C1i, C2i, C3i)$ , et un centre de superpixel

 $Ck = [C1_k, C2_k, 3_k, x_k, v_k].$ 

La couleur d'un pixel est représentée par trois composantes (C1, C2, C3) dont la gamme des valeurs possibles est connue.

La position du pixel (x, y) peut prendre un ensemble de valeurs qui varie selon la taille de l'image.

Si D était simplement défini comme la distance euclidienne à 5 dimensions cela causerait des problèmes de classification pour différentes tailles de superpixels

. Pour les grands superpixels par exemple, les distances spatiales l'emporteraient sur les proximités de couleur [7].

Afin de combiner les deux distances en une unique mesure, il est nécessaire de normaliser la proximité de couleur et la proximité spatiale par leurs distances maximales respectives Nc et Ns dans un superpixel.

La proximité de couleur est donnée par :

$$
dc = dc (i, Ck) = \sqrt{(C1 k - C1i)2 + (C2k - C2i)2 + (C3k - C3i)2}
$$
 ......(II\_2)

La proximité spatiale est donnée par:

ds=ds (i, Ck) = 
$$
\sqrt{(xi - xk)^2 + (yi - yk)^2}
$$
 .................  
.................(II\_3)

La distance D est donnée par:

D = dc <sup>2</sup> + m<sup>2</sup> s <sup>2</sup>ds **……………………………………………………………………** *(II\_4)* 

 Où D est la somme de la distance de l'espace couleur et de la distance spatiale normalisée par l'intervalle de grille S. Une variable m est introduit dans D permettant de contrôler la compacité du superpixel. Plus la valeur de m est grande, plus la proximité spatiale n'est

Importante et plus le superpixel est compact. A l'inverse, si m est petit les superpixels adhéreront plus aux contours mais auront une forme moins régulière. D'autre mesure de distance D existent, parmi elle nous pouvons citer trois qui sont :

$$
D = \sqrt{(\frac{dc}{nc})^2 + (\frac{ds}{ns})^2}
$$
.................(II\_5)  

$$
D = \sqrt{(dc/m)^2 + (ds/s)^2}
$$
.................(II\_6)  

$$
D = \sqrt{dc^2 + (\frac{ds}{s})^2 * m^2}
$$
.................(II-7)

La distance spatiale maximale à l'intérieur d'un superpixel correspond à l'intervalle

D'échantillonnage Ns=  $S = \sqrt{\frac{N}{V}}$  $\frac{N}{K}$ . La distance de couleur maximale Nc est plus difficile à estimer car elle peut varier d'un superpixel à un autre et d'une image à une autre. Le problème est de l'évité, en fixant Nc à une valeur constante*.*

## **II.5 Conclusion**

Dans ce chapitre nous avons présenté un aperçu sur deux méthodes de décomposition en superpixels, qui permettent de diviser l'image en zones homogènes réduisant ainsi les nombres d'éléments à traiter afin de diminuer le temps de calcul*.* 

# *Chapitre III Application Et Résultats Pratiques*

## **III.1. Introduction**

L'imagerie aérienne à basse et moyenne altitude, a bénéficiée à toute une série de types d'applications des drones telles que la surveillance du trafic et la surveillance, la planification des parcours et l'inspection Pour un grand nombre d'applications tant civiles que militaires, les routes sont une partie essentielle de l'infrastructure urbaine. Par conséquent, leur détection et la modélisation représentent une étape importante sur le plan sémantique notre ceci nous a motivé à choisir les images aériennes Uva pour tester nos algorithmes de classification.

Pour réaliser la segmentation d'images plusieurs algorithmes sont proposés dans la littérature. Parmi les méthodes de segmentation par classification, celle utilisant l'algorithme k-means est très utilisée. La segmentation des images en utilisant l'algorithme k-means consiste à classer tous les pixels de l'image en un nombre de classe imposée par l'utilisateur. Cette technique peut prendre un temps de calcul important surtout pour des images de grandes dimensions. Nous proposons de réduire ce temps de calcul en réalisant une superpexilisation au préalable. La technique de superpexilisation choisie est la technique SLIC « Simple Linéaire Itératif Clustring ». Dans cette dernière, le nombre de superpixels est choisi par l'utilisateur. Nous proposons dans ce chapitre de faire varier ce nombre pour constater son impact sur le temps de calcul et la qualité de la segmentation.

## **III.2. Base de données :**

Dans cette section, des expériences sont menées pour évaluer notre méthode proposée. Les images sont collectées sur Internet. L'ensemble se compose de plusieurs routes, dont des routes bien pavées et des routes non pavées de différentes résolutions, largeurs et formes. Les images de la route présentent également des variations de couleur, l'éclairage et le contraste. L'ensemble de données peut être téléchargé de https://sites.google.com/site/hailingzhouwei/.

#### **III-3) Environnement du logiciel**

Ce travail a été réalisé avec un ordinateur portable HP probook 650G1 doté du processeur Intel(R) Core (TM) i5-4300M CPU@2.60GHz et d'une mémoire vive RAM de 8, 00 Go.

# **III-4) Langage adopté pour la programmation**

Pour la programmation, notre application a été codée par le langage de programmation Matlab de version 8.0 (R2018a). Notre choix est justifié par la souplesse et la facilité du travail. MATLAB permet le travail interactif soit en mode commande, soit en mode programmation, tout en ayant toujours la possibilité de faire des visualisations graphiques. Il possède les particularités suivantes :

- $\Box$  Puissance de calcul.
- □ La continuité parmi les valeurs entières, réelles et complexes.
- $\Box$  L'étendue de gamme des nombres et leurs précisions.
- $\Box$  La compréhension de la bibliothèque mathématique.
- $\Box$  La possibilité de liaison avec les autres langages classiques de programmations.

#### **1- Segmentation par superpixelisation basée couleur :**

 **1-1) Un organigramme des étapes de traitement du programme :**

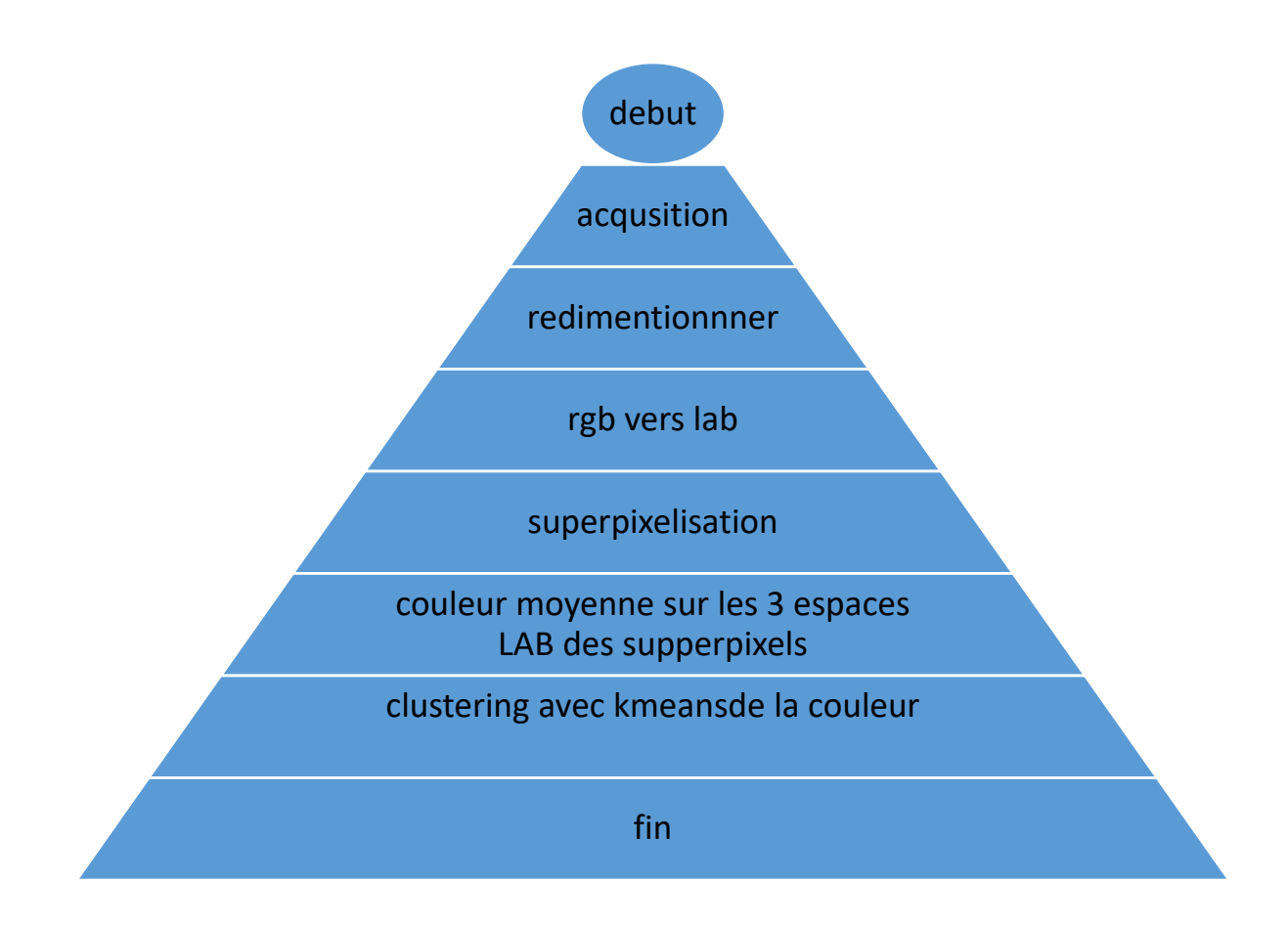

**Figure III-1-1** Un organigramme des étapes

# **1.2 Tests**

La technique de superpexilisation SLIC nécessite de lui fournir le nombre de superpixels à générer. Rappelons que dans cette méthode les superpixels sont des petites régions homogènes et quasirégulières. Il nous parait évident que le nombre de superpixels L et le nombre de classes k choisis influera sur les résultats de la segmentation. **Notre but est d'étudier l'influence de la superpexilisation sur la segmentation d'image, en utilisant l'algorithme k-means sur plusieurs images.**

Nous noterons le nombre de superpixels dans l'image par L. La figure III.1.1 fournie un exemple de superpexilisation avec des L différents. Sur les figures III.1. 2. b, c et d, nous affichons l'image original avec une délimitation en cyan des superpixels. Sur les figures III.1.2. e, nous affichons l'image segmentée par kmeans avec 4 classes **:** 

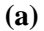

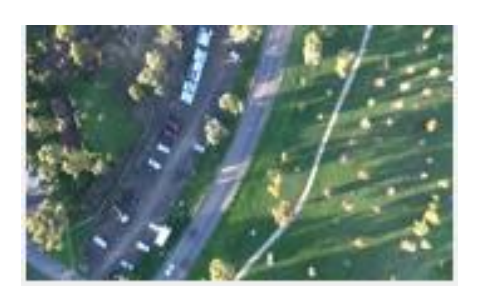

 **(b) L=4 (e)** 

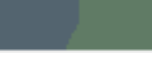

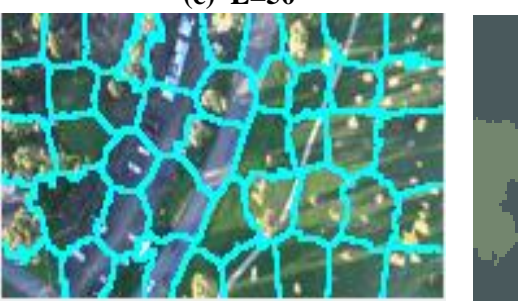

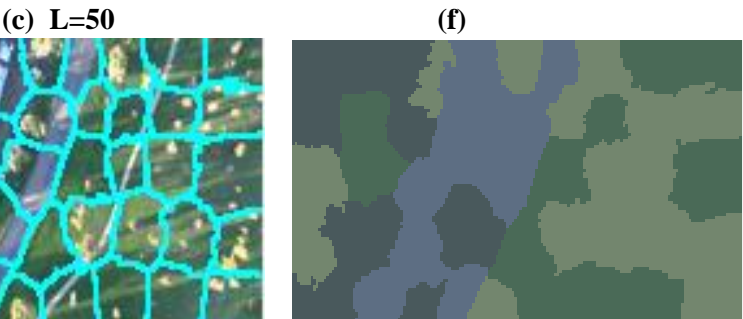

34

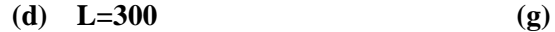

**Figure III-1-2**: Exemple de superpexilisation d'une image

- **(a)** : image couleur original.
- **(b)** : image superpixilisées avec L=4.
- **(c)** : image superpixilisées pour L=50.
- **(d)** : image superpixilisées pour L=300.
- **(e)** image segmentée par kmeans et superpixels de l'image **(b)**.
- **(f)** : image segmentée par par kmeans et superpixels de l'image **(c).**
- **(g) : image** segmentée par par kmeans et superpixels **de l'image (d).**

#### **1-3 Choix L le nombre de superpixelisation** :

Pour nous rendre compte de l'influence de la superpexilisation sur la segmentation d'image, nous proposons de tester 4 images dont les résultats sont donnés sur les figures III.1.3, III.1.4, III.1.5, III.1.6. Chaque figure donne les résultats de la segmentation pour une image. Nous affichons sur la première colonne l'image originale, la deuxième colonne fournie les résultats de la segmentation par k-means en utilisant les superpixels. Il est évident que le nombre de superpixels choisi K influera sur le résultat de la segmentation, nous proposons de tester plusieurs valeurs. Nous avons choisi de tester 5 valeurs pour ces nombres superpixels, soit 4, 50, 300, 1000 et2000. Nous donnerons sur le tableau III.1 à chaque fois, le nombre de superpixels L qui correspond à chaque nombre de classe pour chaque image.

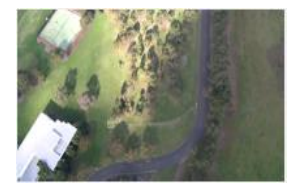

 $(a)$  (b)

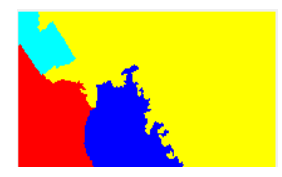

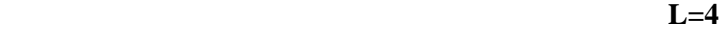

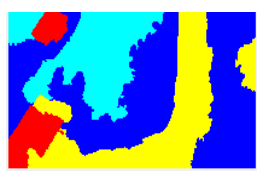

 **L=50**

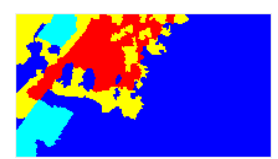

 **L=300** 

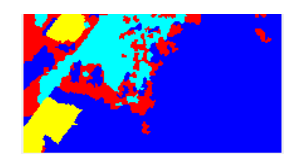

 **L=1000**

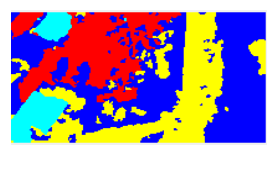

 **L=2000** 

 **Figure III-1-3:** Résultat de la segmentation d'une image de taille1024 x 576

En faisant varier le nombre des superpixels

(a) Image original

(b) Image des valeurs moyennes segmentées par k-means

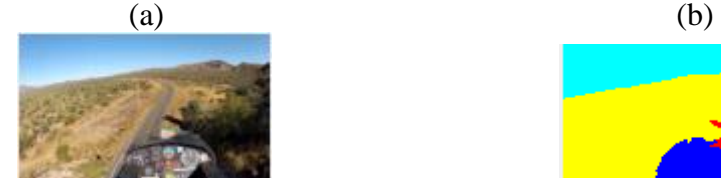

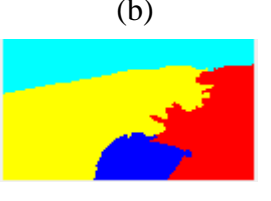

$$
L=4
$$

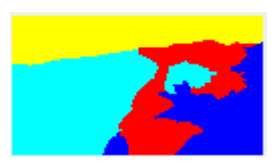

$$
L=50
$$

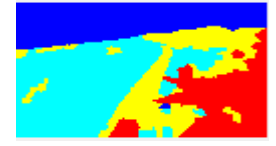

**L=300** 

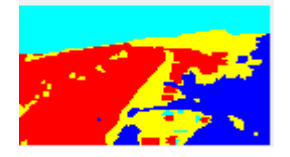

**L=1000** 

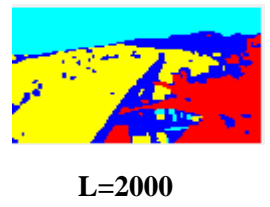

 **Figure III-1-4** : Résultat de la segmentation d'une image de taille 1244\*748.

En faisant varier le nombre des superpixels

(a) Image original

(b) Image des valeurs moyennes segmentées par k-means

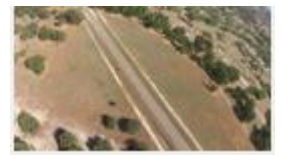

 $(a)$  (b)

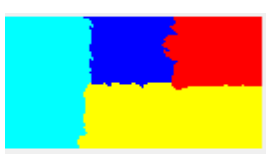

**L=4** 

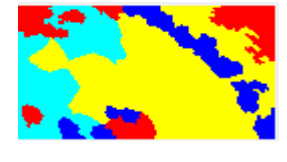

**L=50** 

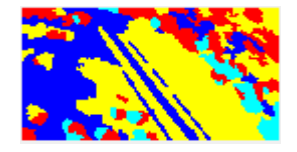

**L=300** 

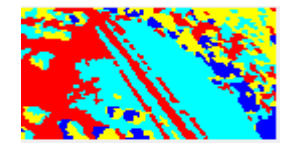

**L=1000** 

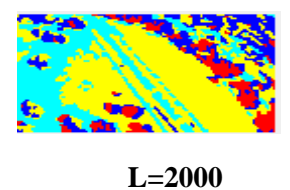

**Figure III-1-5:** Résultat de la segmentation d'une image de taille 1280 x 720.

En faisant varier le nombre des superpixels

(a) Image original

(b) Image des valeurs moyennes segmentées par k-mea

38

**(a) (b)**

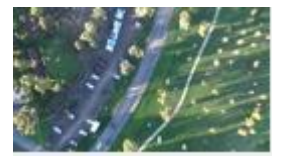

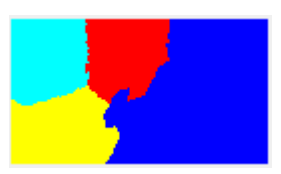

**L=4**

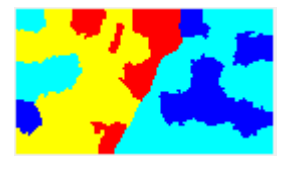

**L=50** 

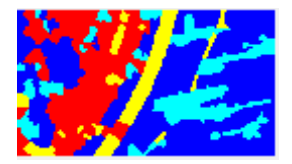

**L=300** 

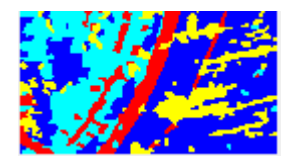

**L=1000** 

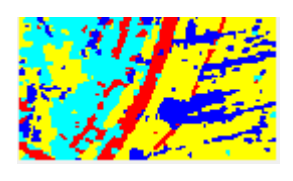

**L=2000** 

 **Figure III-1-6**: Résultat de la segmentation d'une image de taille 848\*480.

En faisant varier le nombre des superpixels

(a) Image original

(b) Image des valeurs moyennes segmentées par k-means

# **1-4 Choix k le nombre de classes** :

Afin de choisir le nombre de classes nous avons testé les images avec K=3.4. et 5.nous avons donné leur silhouettes correspondantes qui représentent la repartions des pixels après classification.

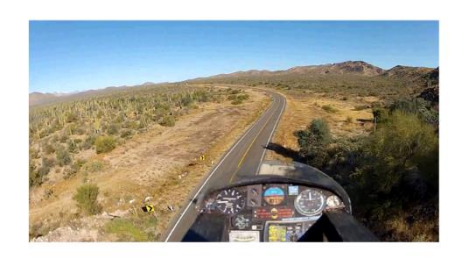

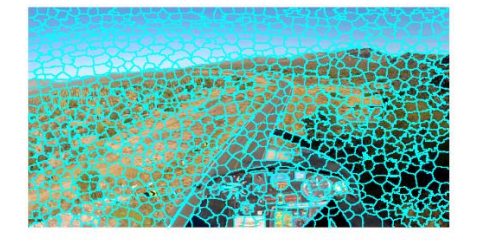

Image original image superpixilisées

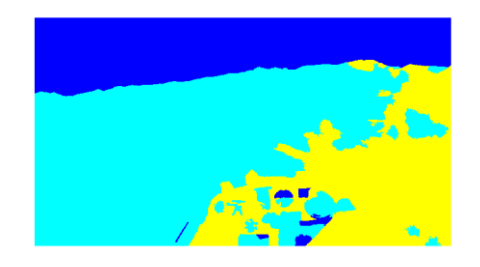

Image segmentée avecle nombre de classes  $K=3$  graphique de silhouette  $K=3$ 

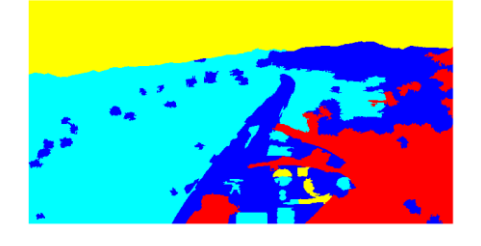

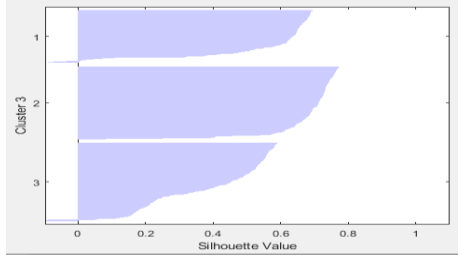

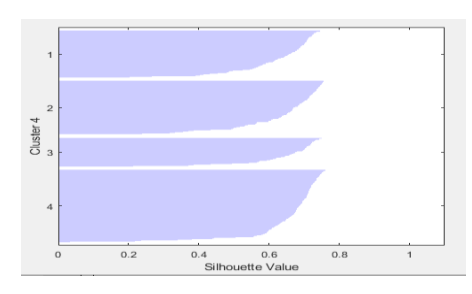

Image segmentée avecle nombre de classes K=4 graphique de silhouette K=4

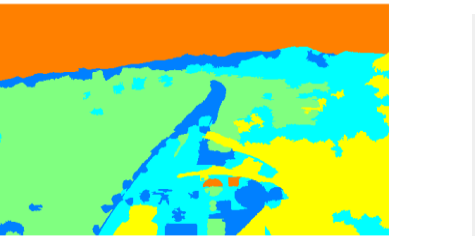

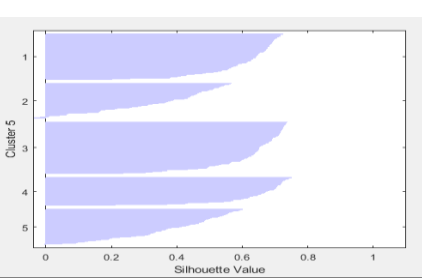

Image segmentée avecle nombre de classes  $K=5$  graphique de silhouette  $K=5$ 

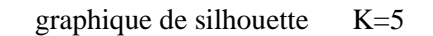

Figure III-1-7: Le choix de k en fonction des silhouettes.

#### **Expliquer le choix de k en fonction de la silhouette**

À partir du graphique de silhouette, nous pouvons voir que la plupart des points du deuxième cluster (k=4) ont une grande valeur de silhouette, supérieure à 0,6, indiquant que ce cluster est bien séparé des clusters voisins. Cependant, le premier cluster contient de nombreux points avec des valeurs de silhouette faibles et le premier contient quelques points avec des valeurs négatives, indiquant que ces deux clusters ne sont pas bien séparés. Nous avons calculé la valeur moyenne des 3 silhouettes pour les 3 classes différentes on a

Cluster3= 0,535233758137265

Cluster4=0,639967084270189

Cluster5=0,526644110236715

Les résultats confirment les courbes des silhouettes et aussi les images résultats car cluster4 à la meilleure moyenne

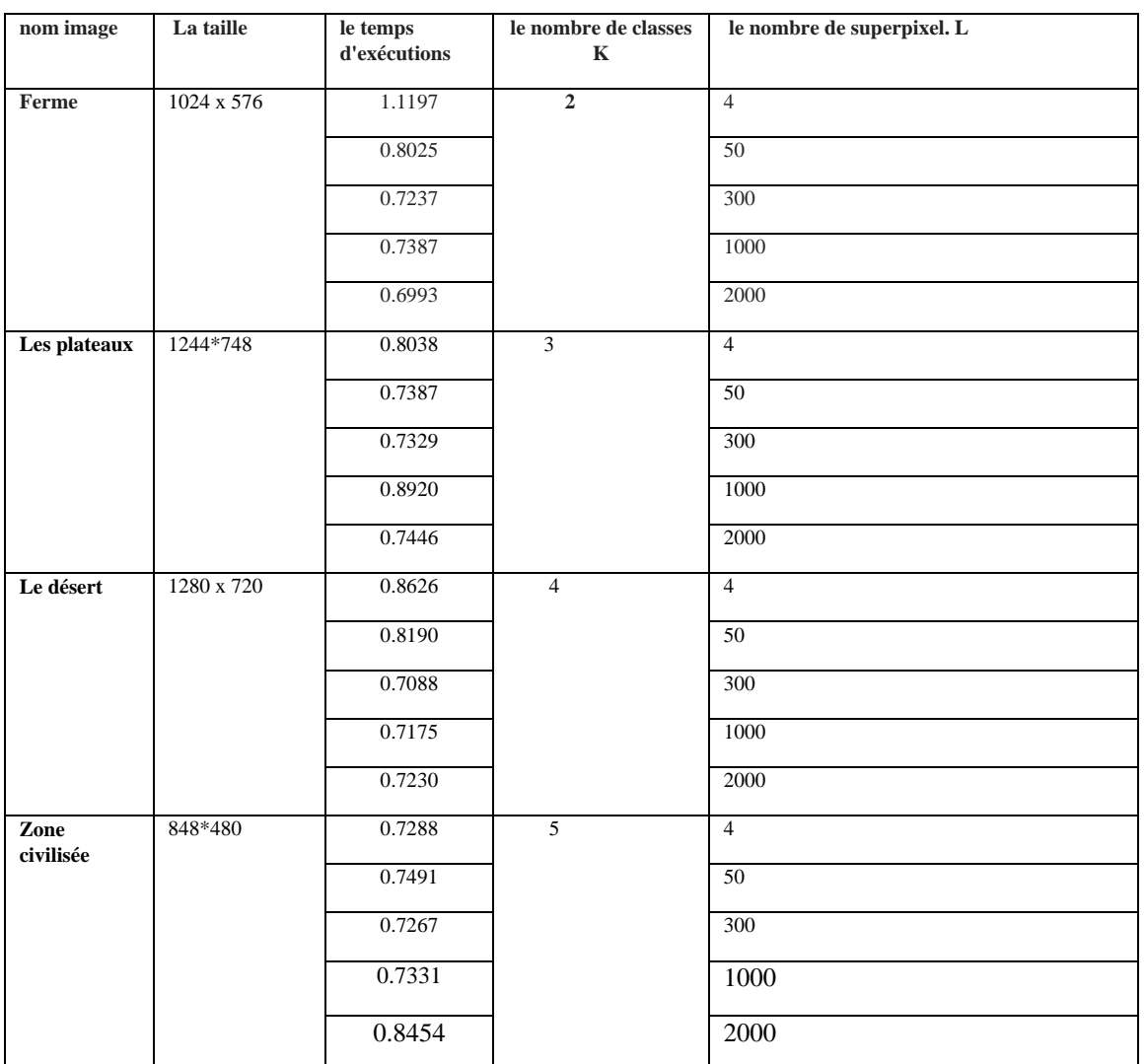

#### **1-5 Tableau avec image, taille, K, temps, L**

 **TAB III.1 :** Résultats de la segmentation des différentes images de taille différents

## **2/ Segmentation par superpixelisation basée couleur et texture :**

L'imagerie aérienne à basse et moyenne altitude, a bénéficiée à toute une série de types d'applications des drones telles que la surveillance du trafic et la surveillance, la planification des parcours et l'inspection. les images de drones sont utilisées pour extraire les réseaux routiers**,** notre but est la segmentation d'image de drones afin d'extraire la route en utilisant l'algorithme la superpixelisation et k-means sur plusieurs images la notion de texture a été ajoutée grâce au vecteur lbp. les images tests disposent de leur image vérités ou groundtruth qui représentent le résultat désiré après segmentation. Ces images vérités serviront pour la vérification des résultats .les résultats seront jugés par l'image visuellement puis par le calcul de la précision en comparant le résultat de la segmentation par rapport à l'image groundtruth.

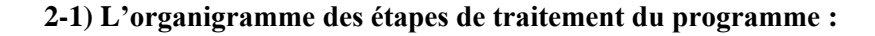

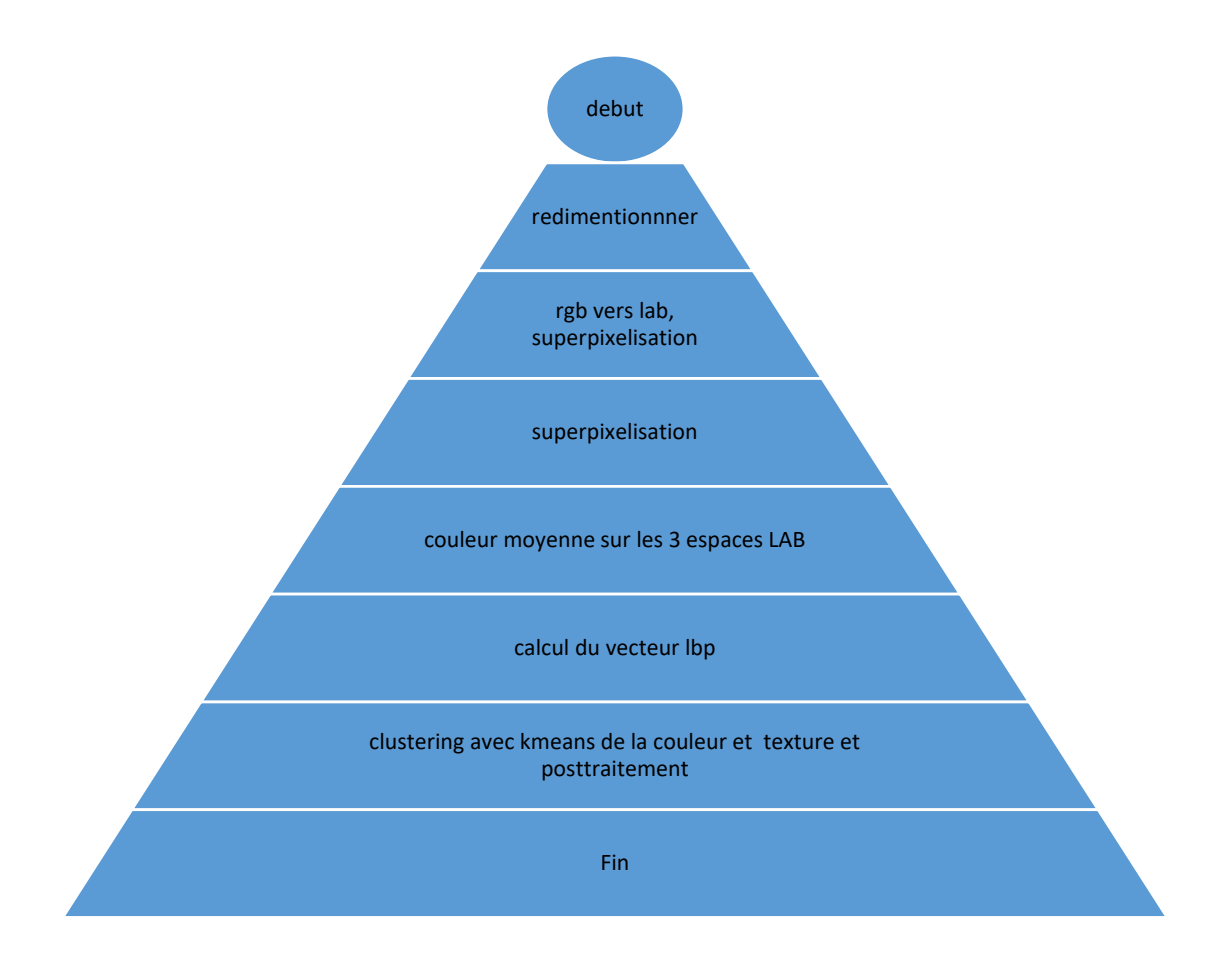

**Figure III-2-1 :** Un organigramme des étapes

# **2.2 Tests**

Afin de montrer l'effet de la texture ajoutée dans le programme 2, nous avons segmenté l'image avec les deux programmes le premier avec kmeans et superpixelisation et le deuxième en ajoutant le vecteur lbp,

Un essai a été fait sur une image de drone img 10 n utilisant le premier programme par kmeans et superpixels les résultats sont donnés :

Avec L=200 et le nombre des classées k=2 (c'est à dire route ou autre) ci-dessus :

 $(a)$  (b)

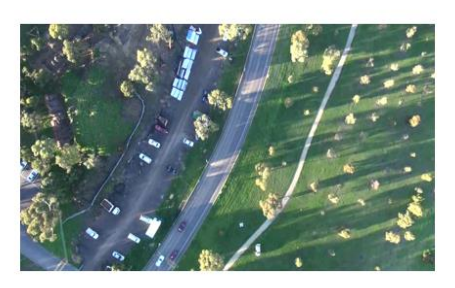

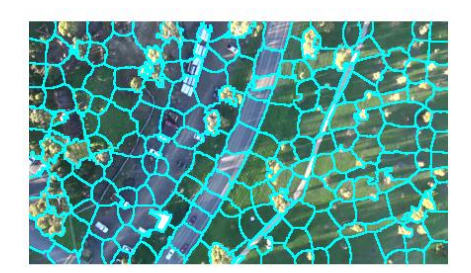

 $(c)$  (d)

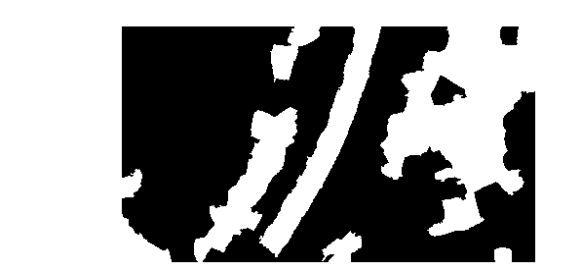

**Figure III-2-2:** Resultats avec kmeans et supperpixelisation et lbp

(a)Image originale.

(b) Image superpixilisées avec L=200 K=2.

(c) Image resultat avec kmeans et supperpixelisation k=2.

(d) Image resultat avec kmeans et supperpixelisation et lbp  $k=2$ .

Nous voyons en comparant les images c et d que le programme 2 a pu extraire la zone de route contairement au programme 1.

 Les routes ont des formes géométriques longues et étroites un indice de forme SI (Shape index) permet de discerner la route des autres régions détectées

SI=perimetre/ (4\*sqrt (aire)) sera d'autant plus grand que la région aura une forme longue et étroite Donc un post traitement a été ajouté il s'agit de seuiller les résultats avec SI l'index de forme

 $(e)$  (f)

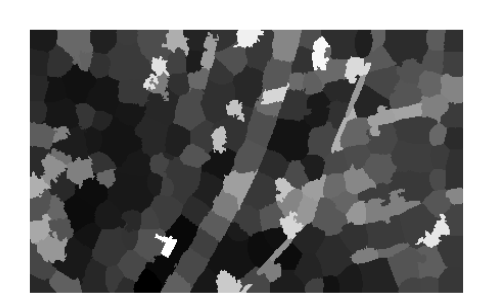

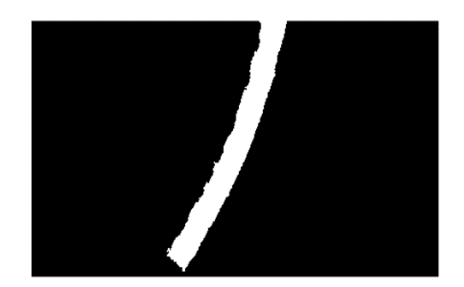

 $(g)$  (h)

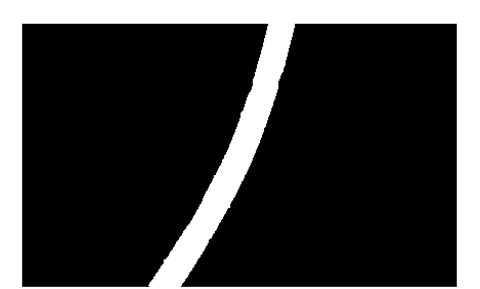

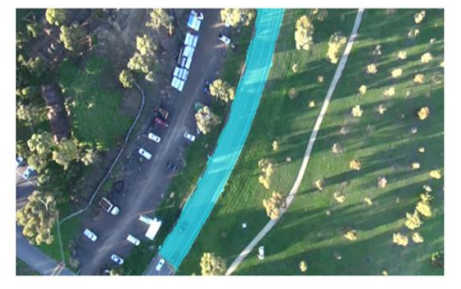

**Figure III-2-3 :** Résultats avec SI l'index de forme

- (e) : Image des valeurs moyennes des superpixels
- (f) : Image après le post traitement
- (g) : Image vérité ou groundtruth de l'image originale
- (h) : Image résultat juxtaposée sur l'image initiale

On a pu retrouver la zone de route avec une précision de 0.9804 (la précision étant le nombre de pixels mal classés sur le nombre total de pixels)

Un deuxième test sur l'image im30 avec le programme 2 a donné les résultats suivants

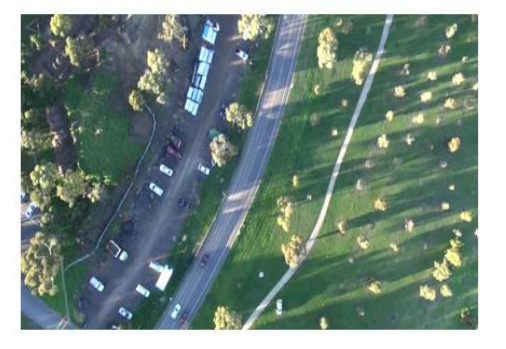

 $(a)$  (b)

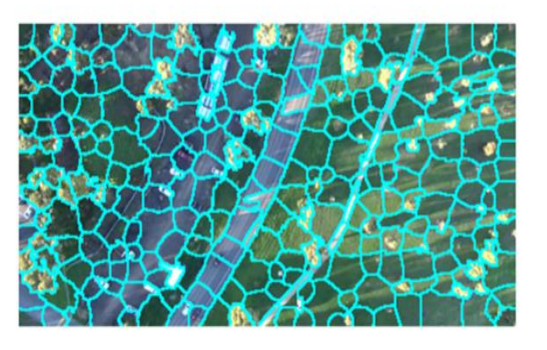

 $(c)$  (d)

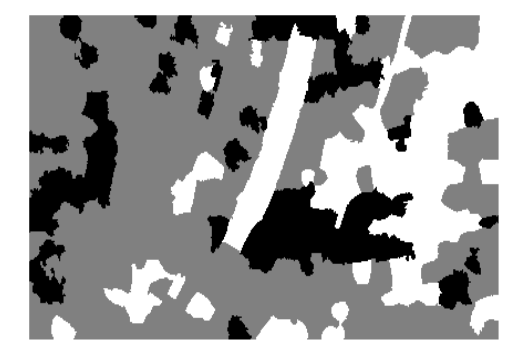

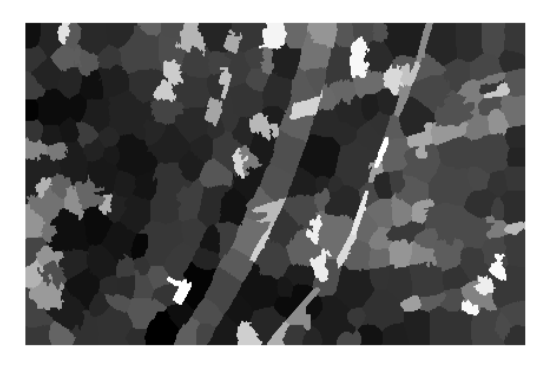

 $(e)$  (f)

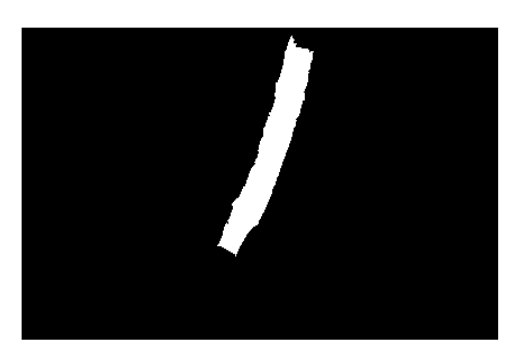

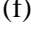

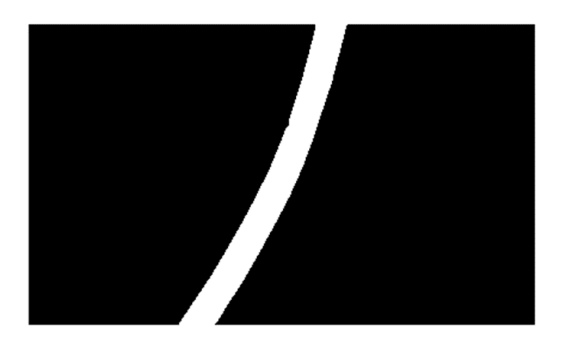

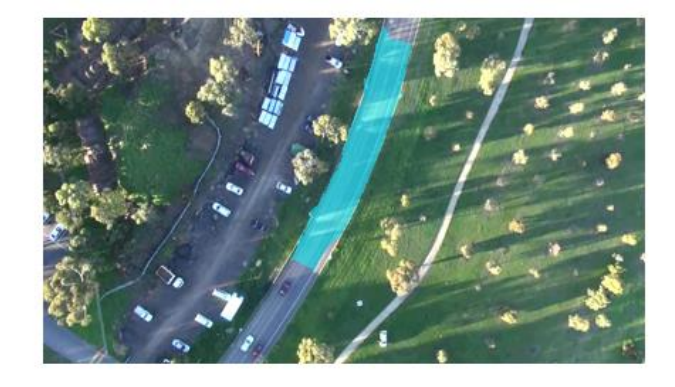

**Figure III-2-4 :** Résultats notion de texture comparée aux images

- (a) : Image original
- (b) : Image superpixilisées avec L=300.

(g)

- (c) : Image resultat avec kmeans et supperpixelisation et lbp (programme 2)
- (d):Image des valeurs moyennes des superpixels
- (e):Image après le post traitement
- (f) : Image vérité ou groundtruth de l'image originale
- (g) : Image résultat juxtaposée sur l'image initiale avec une précision de 0.9411

# **III.5 Conclusion**

Dans ce chapitre nous avons présenté les déférents résultats obtenus par la méthode de superpexilisation décrit dans les chapitres précédents. Pour mieux situer cette dernière, des tests ont été effectué dans le but de comparer son influence sur les résultats des autres méthodes de segmentations, La méthode que nous avons choisie est celle de k-means. Dans un premier temps nous l'avons appliqué sur les mêmes images, mais qui ont été traitées par l'algorithme SLIC (Simple Linéaire Itératif Clustring). Dans un deuxième temps nous avons ajouté la notion de texture afin de détecter la route sur des images aériennes .les résultats sont comparée aux images vérité.

# *Conclusion Générale*

# **Conclusion générale**

La segmentation d'images est une étape importante car elle conditionne la qualité des opérations ultérieures dans processus de traitement d'images. Dans ce travail, nous avons étudié la segmentation d'images et ses différentes approches. Comme cette opération peut prendre un temps de calcul important surtout pour des images à grandes dimensions, nous avons proposé de réduire ce temps en effectuent une superpexilisation avant la segmentation. Après avoir étudié la segmentation d'image et ses différentes approches, nous avons proposé une méthode qui se base particulièrement sur la superpexilisation. Cette dernière consiste à regrouper les pixels de l'image en petites zones homogènes réduisant ainsi le nombre d'éléments à traiter, et par conséquence le temps de calcul.

La segmentation est par la suite réalisée en utilisant l'algorithme k-means. Pour évaluer les résultats obtenus, nous les avons comparés avec ceux obtenus en réalisant la segmentation sur les images brutes c'est-à-dire sans superpexilisation. Les résultats nous paraissent promoteurs car les temps de calcul sont réduits sans pour autant perdre en qualité de la segmentation. Il sera utile d'évaluer les résultats de manière objective en utilisant par exemple des images synthétiques. Il sera judicieux de les tester pour vérifier si elles donnent de meilleurs résultats. Il est utile de noter que l'algorithme k-means est très performant en terme de temps d'exécution, mais il souffre de problème de dépendance des résultats aux choix effectuer lors de l'initialisation. D'autre algorithme de classifications peuvent aussi être utilisés

# **Bibliographie**

**[1] : J.P COCQUEREZ et S PHILIPP – Analyse d'images : filtrage et segmentation, Université Masson Paris – 1995.** 

**[2] : Fatima EDDAOUDI, aide à la détection par les techniques de segmentation et de codage de textures des images, faculté des sciences université Mohammed v – agdal.** 

**[3 ] : Hayet MEDROUK et Souad TOUCHERIFT, segmentation par classification d'une partie de l'image, mémoire de fin d'étude, ummto, 2010.**

**[4] : Adel BELAID , Kamel YAHIAOUI, un système basé sur la vision par ordinateur pour la prévention des dangers des chameaux dans les routes sahariennes, mémoire master académique, université kasdi merbah – Ouargla, 2016.**

**[5] : Z.GUELLIL et L.ZAOUI, proposition d'une solution au problème d'initialisation cas du kmeans, université des sciences et de la technologie d'Oran MB, université Mohamed Boudiaf usto -BP 1505 el mnaouer -Oran – Algérie.** 

**[6] : Mounzer BOUBOU, contribution aux méthodes de classification non supervisée via des approches pré topologiques et d'agrégation d'opinions, thèse de doctorat août 2006.**

**[7] : Radhakrishna ACHANTA, Kevin SMITH, AURELIEN LUCCHI and Sabine SUSSTRUNK, SLIC Superpixels, School of Computer and Communication Sciences (IC), Ecole Polytechnique Fédérale de Lausanne (EPFL).**

**[8] : Remi GIRAUD, Vinh-Thong Ta, Nicolas PAPADAKIS. Décomposition en superpixels via l'utilisation de chemin linéaire. GRETSI, Juan-les-Pins, France. Sep 2017.**

**[9] : Remi GIRAUD. Algorithmes de correspondance et superpixels pour l'analyse et le traitement d'images. Autre [cs.OH]. Université de Bordeaux, 2017.** 

**[10]: Remi GIRAUD, vinh-thong TA, Nicolas PAPADAKIS. Evaluation Framework of Superpixel Methods with a Global Regularity Measure. Journal of Electronic Imaging, Society of Photo-optical Instrumentation Engineers, 2017.** 

**[11]: Carl YUHENG REN, IAN REID, gSLIC: a real-time implementation of SLIC superpixel segmentation, University of Oxford, Department of Engineering Parks Road, Oxford, UK, June 28, 2011.**

**[12]: Mme Marie-anne BAUDA, compréhension de scenes urbaines par combinaison d'information 2d/3d, Institut National Polytechnique de Toulouse (INP Toulouse) Discipline ou spécialité : Image, Information et Hypermédiale, lundi 13 juin 2016**

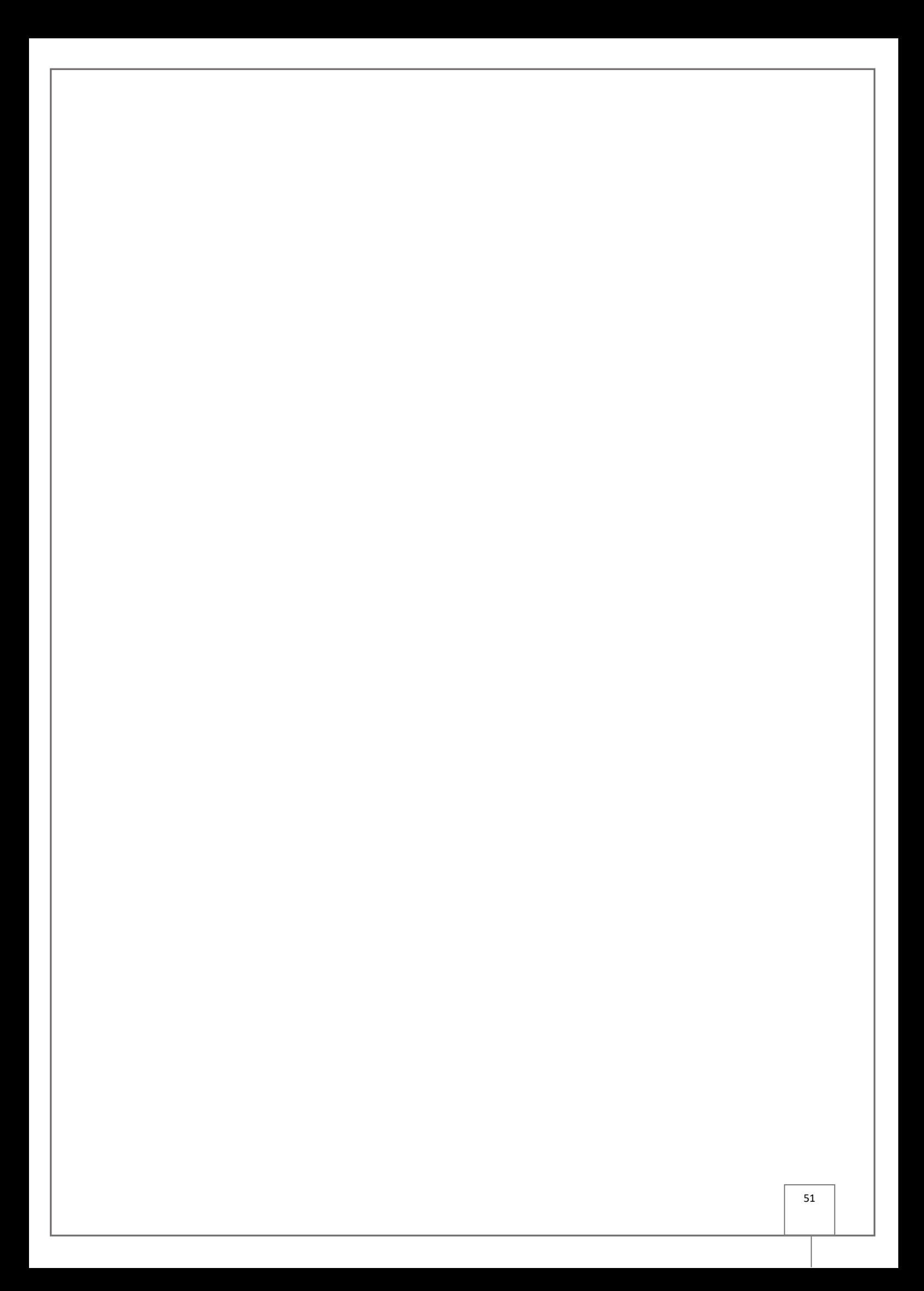